# **pyXpcm Documentation**

*Release 0.4.1*

**pyXpcm Developers**

**Feb 15, 2024**

## **GETTING STARTED**

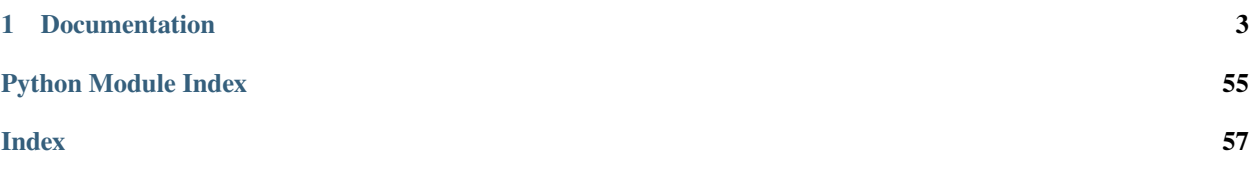

**pyXpcm** is a python package to create and work with ocean **Profile Classification Model** that consumes and produces [Xarray](http://xarray.pydata.org) objects. [Xarray](http://xarray.pydata.org) objects are N-D labeled arrays and datasets in Python.

An ocean **Profile Classification Model** allows to automatically assemble ocean profiles in clusters according to their vertical structure similarities. The geospatial properties of these clusters can be used to address a large variety of oceanographic problems: front detection, water mass identification, natural region contouring (gyres, eddies), reference profile selection for QC validation, etc. . . The vertical structure of these clusters furthermore provides a highly synthetic representation of large ocean areas that can be used for dimensionality reduction and coherent intercomparisons of ocean data (re)-analysis or simulations.

### **CHAPTER**

## **ONE**

## **DOCUMENTATION**

#### <span id="page-6-0"></span>**Getting Started**

- *[Overview](#page-6-1)*
- *[Installation](#page-8-0)*
- *[Pre-trained PCM](#page-8-1)*

## <span id="page-6-1"></span>**1.1 Overview**

## **1.1.1 What is an ocean PCM?**

An ocean PCM is a **Profile Classification Model for ocean data**, a statistical procedure to classify ocean vertical profiles into a finite set of "clusters". Depending on the dataset, such clusters can show space/time coherence that can be used in many different ways to study the ocean.

## **1.1.2 Statistic method**

It consists in conducting **un-supervised classification** [\(clustering\)](https://en.wikipedia.org/wiki/Cluster_analysis) with vertical profiles of one or more ocean variables.

Each levels of the vertical axis of each ocean variables are considered a **feature**. One ocean vertical profile with ocean variables is considered a **sample**.

All the details of the Profile Classification Modelling (PCM) statistical methodology can be found in [Maze et al, 2017.](http://dx.doi.org/10.1016/j.pocean.2016.12.008)

## **1.1.3 Illustration**

Given a collection of Argo temperature profiles in the North Atlantic, a PCM analysis is applied and produces an optimal set of 8 ocean temperature profile classes. The PCM clusters synthesize the structural information of heat distribution in the North Atlantic. Each clusters objectively define an ocean region where dynamic gives rise to an unique vertical stratification pattern.

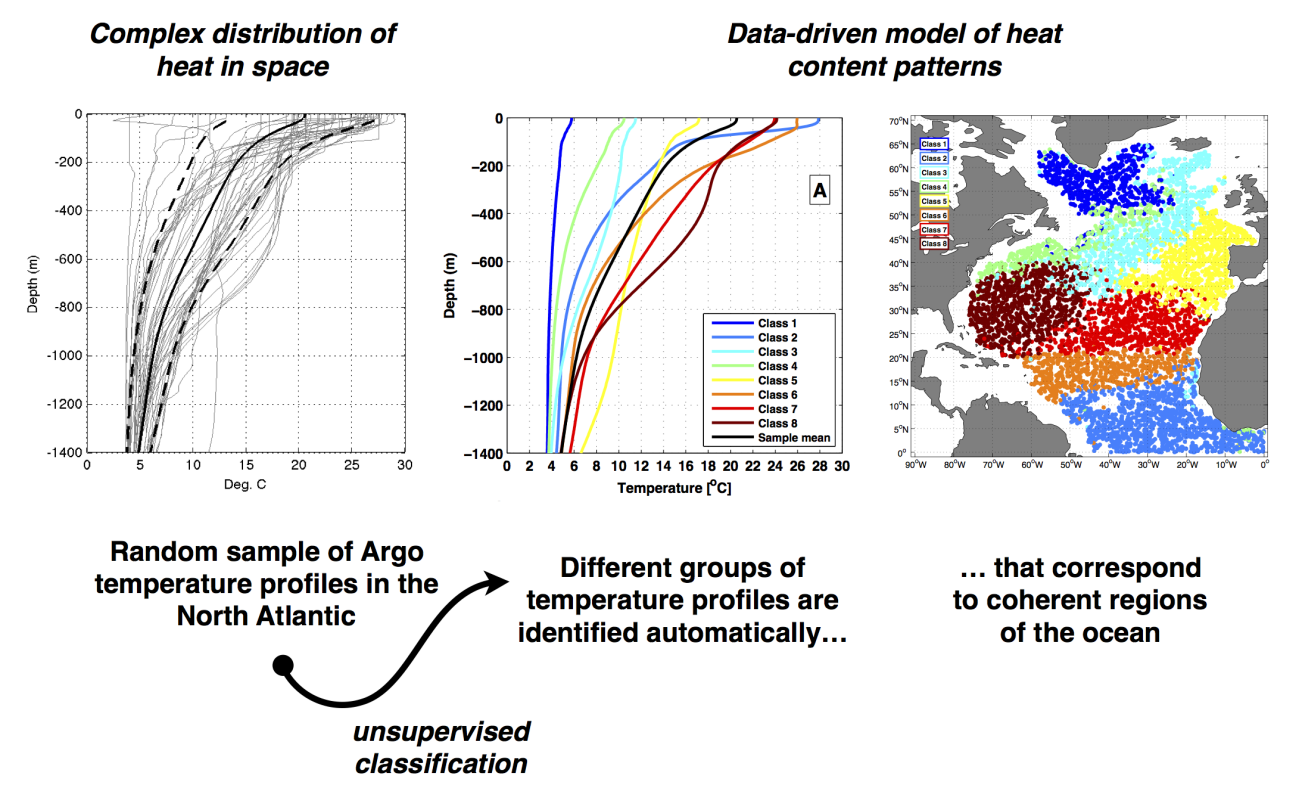

[Maze et al, 2017](http://dx.doi.org/10.1016/j.pocean.2016.12.008) applied it to the North Atlantic with Argo temperature data. [Jones et al, 2019,](http://dx.doi.org/10.1029/2018jc014629) later applied it to the Southern Ocean, also with Argo temperature data. Rosso et al (in prep) has applied it to the Southern Indian Ocean using both temperature and salinity Argo data.

## **1.1.4 pyXpcm**

**pyXpcm** is an Python implementation of the PCM method that consumes and produces [Xarray](http://xarray.pydata.org) objects ([xarray.](https://docs.xarray.dev/en/stable/generated/xarray.Dataset.html#xarray.Dataset) [Dataset](https://docs.xarray.dev/en/stable/generated/xarray.Dataset.html#xarray.Dataset) and [xarray.DataArray](https://docs.xarray.dev/en/stable/generated/xarray.DataArray.html#xarray.DataArray)), hence the *x*.

With **pyXpcm** you can conduct a PCM analysis for a collection of profiles (gridded or not), of one or more ocean variables, stored in an [xarray.Dataset](https://docs.xarray.dev/en/stable/generated/xarray.Dataset.html#xarray.Dataset). **pyXpcm** also provides basic statistics and plotting functions to get you started with your analysis.

The philosophy of the **pyXpcm** toolbox is to create and be able to use a PCM from and on different ocean datasets and variables. In order to achieve this, a PCM is created with information about ocean variables to classify and the vertical axis of these variables. Then this PCM can be fitted and subsequently classify ocean profiles from any datasets, as long as it contains the PCM variables.

The **pyXpcm** procedure is to preprocess (stack, scale, reduce and combine data) and then to fit a classifier on data. Once the model is fitted **pyXpcm** can classify data. The library uses many language and logic from [Scikit-learn](https://scikit-learn.org/) but doesn't inherit from a sklearn.BaseEstimator.

## <span id="page-8-0"></span>**1.2 Installation**

## **1.2.1 Required dependencies**

- Python 3.6
- Xarray 0.12
- Dask 0.16
- Scikit-learn 0.19

Note that [Scikit-learn](https://scikit-learn.org) is the default statistic backend, but that if [Dask\\_ml](https://ml.dask.org) is installed you can use it as well (see *[API](#page-36-0) [reference](#page-36-0)*).

For full plotting functionality (see the *[Plotting](#page-44-0)* API) the following packages are required:

- Matplotlib 3.0 (mandatory)
- Cartopy 0.17 (for some methods only)
- Seaborn 0.9.0 (for some methods only)

## **1.2.2 Instructions**

For the latest public release:

pip install pyxpcm

For the latest development version:

```
pip install git+http://github.com/obidam/pyxpcm.git
```
## <span id="page-8-1"></span>**1.3 Pre-trained PCM**

We'll try to list here pre-trained PCM models ready for you to use and classify your data with.

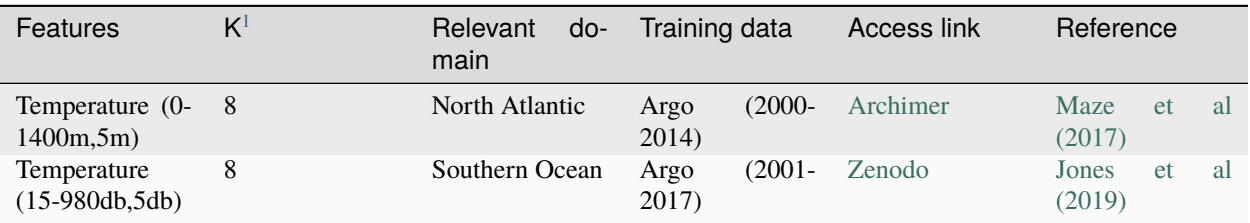

#### **User guide**

- *[Standard procedure](#page-9-0)*
- *[PCM properties](#page-19-0)*
- *[Save and load PCM from local files](#page-24-0)*

<span id="page-8-2"></span><sup>1</sup> Number of classes

## <span id="page-9-0"></span>**1.4 Standard procedure**

Here is a standard procedure based on pyXpcm. This will show you how to create a model, how to fit/train it, how to classify data and to visualise results.

## **1.4.1 Create a model**

Let's import the Profile Classification Model (PCM) constructor:

```
[2]: from pyxpcm.models import pcm
```
A PCM can be created independently of any dataset using the class constructor.

To be created a PCM requires a number of classes (or clusters) and a dictionary to define the list of features and their vertical axis:

```
[3]: z = np.arange(0.,-1000,-10.)pcm_features = {'temperature': z, 'salinity':z}
```
We can now instantiate a PCM, say with 8 classes:

```
[4]: m = pcm(K=8, features=pcm_fedatures)m
```

```
[4]: \leqpcm 'gmm' (K: 8, F: 2)>
    Number of class: 8
    Number of feature: 2
    Feature names: odict_keys(['temperature', 'salinity'])
    Fitted: False
    Feature: 'temperature'
              Interpoler: <class 'pyxpcm.utils.Vertical_Interpolator'>
              Scaler: 'normal', <class 'sklearn.preprocessing._data.StandardScaler'>
              Reducer: True, <class 'sklearn.decomposition._pca.PCA'>
    Feature: 'salinity'
              Interpoler: <class 'pyxpcm.utils.Vertical_Interpolator'>
              Scaler: 'normal', <class 'sklearn.preprocessing._data.StandardScaler'>
              Reducer: True, <class 'sklearn.decomposition._pca.PCA'>
    Classifier: 'gmm', <class 'sklearn.mixture._gaussian_mixture.GaussianMixture'>
```
Here we created a PCM with 8 classes  $(K=8)$  and 2 features  $(F=2)$  that are temperature and salinity profiles defined between the surface and 1000m depth.

We furthermore note the list of transform methods that will be used to preprocess each of the features (see the *[prepro](#page-26-0)[cessing documentation page](#page-26-0)* for more details).

Note that the number of classes and features are PCM properties accessible at [pyxpcm.pcm.K](#page-39-0) and [pyxpcm.pcm.F](#page-39-1).

## **1.4.2 Load training data**

pyXpcm is able to work with both *gridded* datasets (eg: model outputs with longitude,latitude,time dimensions) and *collection* of profiles (eg: Argo, XBT, CTD section profiles).

In this example, let's import a sample of North Atlantic Argo data that come with *pyxpcm*.pcm:

```
[5]: import pyxpcm
    ds = pyxpcm.tutorial.open_dataset('argo').load()
    print(ds)
    <xarray.Dataset>
    Dimensions: (DEPTH: 282, N_PROF: 7560)
    Coordinates:
      * DEPTH (DEPTH) float32 0.0 -5.0 -10.0 -15.0 ... -1395.0 -1400.0 -1405.0
    Dimensions without coordinates: N_PROF
    Data variables:
       LATITUDE (N_PROF) float32 ...
       LONGITUDE (N_PROF) float32 ...
       TIME (N_PROF) datetime64[ns] ...
       DBINDEX (N_PROF) float64 ...
       TEMP (N_PROF, DEPTH) float32 ...
       PSAL (N_PROF, DEPTH) float32 ...
       SIG0 (N_PROF, DEPTH) float32 ...
       BRV2 (N_PROF, DEPTH) float32 ...
    Attributes:
       Sample test prepared by: G. Maze
       Institution: Ifremer/LOPS
       Data source DOI: 10.17882/42182
```
### **1.4.3 Fit the model on data**

Fitting can be done on any dataset coherent with the PCM definition, in a sense that it must have the feature variables of the PCM.

To tell the PCM model how to identify features in any [xarray.Dataset](https://docs.xarray.dev/en/stable/generated/xarray.Dataset.html#xarray.Dataset), we need to provide a dictionary of variable names mapping:

```
[6]: features_in_ds = {'temperature': 'TEMP', 'salinity': 'PSAL'}
```
which means that the PCM feature temperature is to be found in the dataset variables TEMP.

We also need to specify what is the vertical dimension of the dataset variables:

```
[7]: features_zdim='DEPTH'
```
Now we're ready to fit the model on the this dataset:

```
[8]: m.fit(ds, features=features_in_ds, dim=features_zdim)
     m
[8]: \leqpcm 'gmm' (K: 8, F: 2)>
    Number of class: 8
    Number of feature: 2
    Feature names: odict_keys(['temperature', 'salinity'])
```
(continues on next page)

(continued from previous page)

```
Fitted: True
Feature: 'temperature'
         Interpoler: <class 'pyxpcm.utils.Vertical_Interpolator'>
         Scaler: 'normal', <class 'sklearn.preprocessing._data.StandardScaler'>
         Reducer: True, <class 'sklearn.decomposition._pca.PCA'>
Feature: 'salinity'
         Interpoler: <class 'pyxpcm.utils.Vertical_Interpolator'>
         Scaler: 'normal', <class 'sklearn.preprocessing._data.StandardScaler'>
         Reducer: True, <class 'sklearn.decomposition._pca.PCA'>
Classifier: 'gmm', <class 'sklearn.mixture._gaussian_mixture.GaussianMixture'>
         log likelihood of the training set: 38.784750
```
**Note:** pyXpcm can also identify PCM features and axis within a xarray.DataSet with variable attributes. From the example above we can set:

```
ds['TEMP'].attrs['feature_name'] = 'temperature'
ds['PSAL'].attrs['feature_name'] = 'salinity'
ds['DEPTH'].attrs['axis'] = 'Z'
```
And then simply call the fit method without arguments:

m.fit(ds)

Note that if data follows the [CF](http://cfconventions.org/cf-conventions/v1.6.0/cf-conventions.html#vertical-coordinate) the vertical dimension axis attribute should already be set to Z.

### **1.4.4 Classify data**

Now that the PCM is fitted, we can predict the classification results like:

```
[9]: m.predict(ds, features=features_in_ds, inplace=True)
    ds
[9]: <xarray.Dataset>
    Dimensions: (DEPTH: 282, N_PROF: 7560)
    Coordinates:
      * N_PROF (N_PROF) int64 0 1 2 3 4 5 6 ... 7554 7555 7556 7557 7558 7559
      * DEPTH (DEPTH) float32 0.0 -5.0 -10.0 -15.0 ... -1395.0 -1400.0 -1405.0
    Data variables:
       LATITUDE (N_PROF) float32 ...
       LONGITUDE (N_PROF) float32 ...
       TIME (N_PROF) datetime64[ns] ...
       DBINDEX (N_PROF) float64 ...
       TEMP (N_PROF, DEPTH) float32 27.422163 27.422163 ... 4.391791
       PSAL (N_PROF, DEPTH) float32 36.35267 36.35267 ... 34.910286
       SIGO (N_PROF, DEPTH) float32 ...
       BRV2 (N_PROF, DEPTH) float32 ...
       PCM_LABELS (N_PROF) int64 1 1 1 1 1 1 1 1 1 1 1 1 ... 3 3 3 3 3 3 3 3 3 3 3
    Attributes:
        Sample test prepared by: G. Maze
       Institution: Ifremer/LOPS
       Data source DOI: 10.17882/42182
```
Prediction labels are automatically added to the dataset as PCM\_LABELS because the option inplace was set to True. We didn't specify the dim option because our dataset is CF compliant.

pyXpcm use a GMM classifier by default, which is a fuzzy classifier. So we can also predict the probability of each classes for all profiles, the so-called *posteriors*:

```
[10]: m.predict_proba(ds, features=features_in_ds, inplace=True)
     ds
[10]: < xarray.Dataset>
     Dimensions: (DEPTH: 282, N_PROF: 7560, pcm_class: 8)
     Coordinates:
       * N_PROF (N_PROF) int64 0 1 2 3 4 5 6 ... 7554 7555 7556 7557 7558 7559
       * DEPTH (DEPTH) float32 0.0 -5.0 -10.0 -15.0 ... -1395.0 -1400.0 -1405.0
     Dimensions without coordinates: pcm_class
     Data variables:
         LATITUDE (N_PROF) float32 27.122 27.818 27.452 26.976 ... 4.243 4.15 4.44
         LONGITUDE (N_PROF) float32 -74.86 -75.6 -74.949 ... -1.263 -0.821 -0.002
         TIME (N_PROF) datetime64[ns] 2008-06-23T13:07:30 ... 2013-03-09T14:52:58.
     ˓→124999936
         DBINDEX (N_PROF) float64 1.484e+04 1.622e+04 ... 8.557e+03 1.063e+04
         TEMP (N_PROF, DEPTH) float32 27.422163 27.422163 ... 4.391791
         PSAL (N_PROF, DEPTH) float32 36.35267 36.35267 ... 34.910286
         SIGO (N_PROF, DEPTH) float32 ...
         BRV2 (N_PROF, DEPTH) float32 ...
         PCM_LABELS (N_PROF) int64 1 1 1 1 1 1 1 1 1 1 1 1 ... 3 3 3 3 3 3 3 3 3 3 3
         PCM_POST (pcm_class, N_PROF) float64 0.0 0.0 0.0 ... 1.388e-19 6.625e-20
     Attributes:
         Sample test prepared by: G. Maze
         Institution: Ifremer/LOPS
         Data source DOI: 10.17882/42182
```
which are added to the dataset as the PCM\_POST variables. The probability of classes for each profiles has a new dimension pcm\_class by default that goes from 0 to K-1.

Note: You can delete variables added by pyXpcm to the xarray.DataSet with the [pyxpcm.xarray.](#page-51-0) [pyXpcmDataSetAccessor.drop\\_all\(\)](#page-51-0) method:

ds.pyxpcm.drop\_all()

Or you can split pyXpcm variables out of the original xarray.DataSet:

 $ds_pcm$ ,  $ds = ds_pyyxpcm_ssplit()$ 

It is important to note that once the PCM is fitted, you can predict labels for any dataset, as long as it has the PCM features.

For instance, let's predict labels for a gridded dataset:

```
[12]: ds_gridded = pyxpcm.tutorial.open_dataset('isas_snapshot').load()
```

```
ds_gridded
```

```
[12]: < xarray.Dataset>
```
Dimensions: (depth: 152, latitude: 53, longitude: 61)

(continues on next page)

(continued from previous page)

```
Coordinates:
 * latitude (latitude) float32 30.023445 30.455408 ... 49.41288 49.737103
 * longitude (longitude) float32 -70.0 -69.5 -69.0 ... -41.0 -40.5 -40.0
 * depth (depth) float32 -1.0 -3.0 -5.0 ... -1960.0 -1980.0 -2000.0
Data variables:
   TEMP (depth, latitude, longitude) float32 dask.array<chunksize=(152, 53, 61),
˓→ meta=np.ndarray>
   TEMP_ERR (depth, latitude, longitude) float32 dask.array<chunksize=(152, 53, 61),
˓→ meta=np.ndarray>
   TEMP_PCTVAR (depth, latitude, longitude) float32 dask.array<chunksize=(152, 53, 61),
˓→ meta=np.ndarray>
   PSAL (depth, latitude, longitude) float32 dask.array<chunksize=(152, 53, 61),
˓→ meta=np.ndarray>
   PSAL_ERR (depth, latitude, longitude) float32 dask.array<chunksize=(152, 53, 61),
˓→ meta=np.ndarray>
   PSAL_PCTVAR (depth, latitude, longitude) float32 dask.array<chunksize=(152, 53, 61),
˓→ meta=np.ndarray>
   SST (latitude, longitude) float32 dask.array<chunksize=(53, 61), meta=np.
˓→ndarray>
```

```
[13]: m.predict(ds_gridded, features={'temperature':'TEMP','salinity':'PSAL'}, dim='depth',␣
      \rightarrowinplace=True)
      ds_gridded
```

```
[13]: <xarray.Dataset>
     Dimensions: (depth: 152, latitude: 53, longitude: 61)
     Coordinates:
       * latitude (latitude) float64 30.02 30.46 30.89 ... 49.09 49.41 49.74
       * longitude (longitude) float64 -70.0 -69.5 -69.0 ... -41.0 -40.5 -40.0
       * depth (depth) float32 -1.0 -3.0 -5.0 ... -1960.0 -1980.0 -2000.0
     Data variables:
         TEMP (depth, latitude, longitude) float32 dask.array<chunksize=(152, 53, 61),
      ˓→ meta=np.ndarray>
         TEMP_ERR (depth, latitude, longitude) float32 dask.array<chunksize=(152, 53, 61),
      ˓→ meta=np.ndarray>
         TEMP_PCTVAR (depth, latitude, longitude) float32 dask.array<chunksize=(152, 53, 61),
      ˓→ meta=np.ndarray>
         PSAL (depth, latitude, longitude) float32 dask.array<chunksize=(152, 53, 61),
      ˓→ meta=np.ndarray>
         PSAL_ERR (depth, latitude, longitude) float32 dask.array<chunksize=(152, 53, 61),
      \rightarrow meta=np.ndarray>
         PSAL_PCTVAR (depth, latitude, longitude) float32 dask.array<chunksize=(152, 53, 61),
      ˓→ meta=np.ndarray>
         SST (latitude, longitude) float32 dask.array<chunksize=(53, 61), meta=np.
      ˓→ndarray>
         PCM_LABELS (latitude, longitude) float64 1.0 1.0 1.0 1.0 ... 7.0 7.0 7.0
```
where you can see the adition of the PCM\_LABELS variable.

### **1.4.5 Vertical structure of classes**

One key outcome of the PCM analysis if the vertical structure of each classes. This can be computed using the :meth:pyxpcm.stat.quantile method.

Below we compute the 5, 50 and 95% quantiles for temperature and salinity of each classes:

```
[14]: for vname in ['TEMP', 'PSAL']:
         ds = ds.pyxpcm.quantile(m, q=[0.05, 0.5, 0.95], of=vname, outname=vname + '_Q', keep_
     ˓→attrs=True, inplace=True)
     ds
[14]: <xarray.Dataset>
     Dimensions: (DEPTH: 282, N_PROF: 7560, pcm_class: 8, quantile: 3)
     Coordinates:
       * pcm_class (pcm_class) int64 0 1 2 3 4 5 6 7
       * N_PROF (N_PROF) int64 0 1 2 3 4 5 6 ... 7554 7555 7556 7557 7558 7559
       * DEPTH (DEPTH) float32 0.0 -5.0 -10.0 -15.0 ... -1395.0 -1400.0 -1405.0
       * quantile (quantile) float64 0.05 0.5 0.95
     Data variables:
         LATITUDE (N_PROF) float32 27.122 27.818 27.452 26.976 ... 4.243 4.15 4.44
         LONGITUDE (N_PROF) float32 -74.86 -75.6 -74.949 ... -1.263 -0.821 -0.002
         TIME (N_PROF) datetime64[ns] 2008-06-23T13:07:30 ... 2013-03-09T14:52:58.
     \rightarrow124999936
         DBINDEX (N_PROF) float64 1.484e+04 1.622e+04 ... 8.557e+03 1.063e+04
         TEMP (N_PROF, DEPTH) float32 27.422163 27.422163 ... 4.391791
         PSAL (N_PROF, DEPTH) float32 36.35267 36.35267 ... 34.910286
         SIG0 (N_PROF, DEPTH) float32 23.601229 23.601229 ... 27.685583
         BRV2 (N_PROF, DEPTH) float32 0.00029447526 ... 4.500769e-06
         PCM_LABELS (N_PROF) int64 1 1 1 1 1 1 1 1 1 1 1 1 ... 3 3 3 3 3 3 3 3 3 3 3
         PCM_POST (pcm_class, N_PROF) float64 0.0 0.0 0.0 ... 1.388e-19 6.625e-20
         TEMP_Q (pcm_class, quantile, DEPTH) float64 3.07 3.07 ... 4.83 4.814
         PSAL_Q (pcm_class, quantile, DEPTH) float64 34.03 34.03 ... 35.01 35.01
     Attributes:
         Sample test prepared by: G. Maze
         Institution: Ifremer/LOPS
         Data source DOI: 10.17882/42182
```
Quantiles can be plotted using the :func:pyxpcm.plot.quantile method.

[15]: fig,  $ax = m.plot.quantile(ds['TEMP_Q'], maxcols=4, figsize=(10, 8), sharey=True)$ 

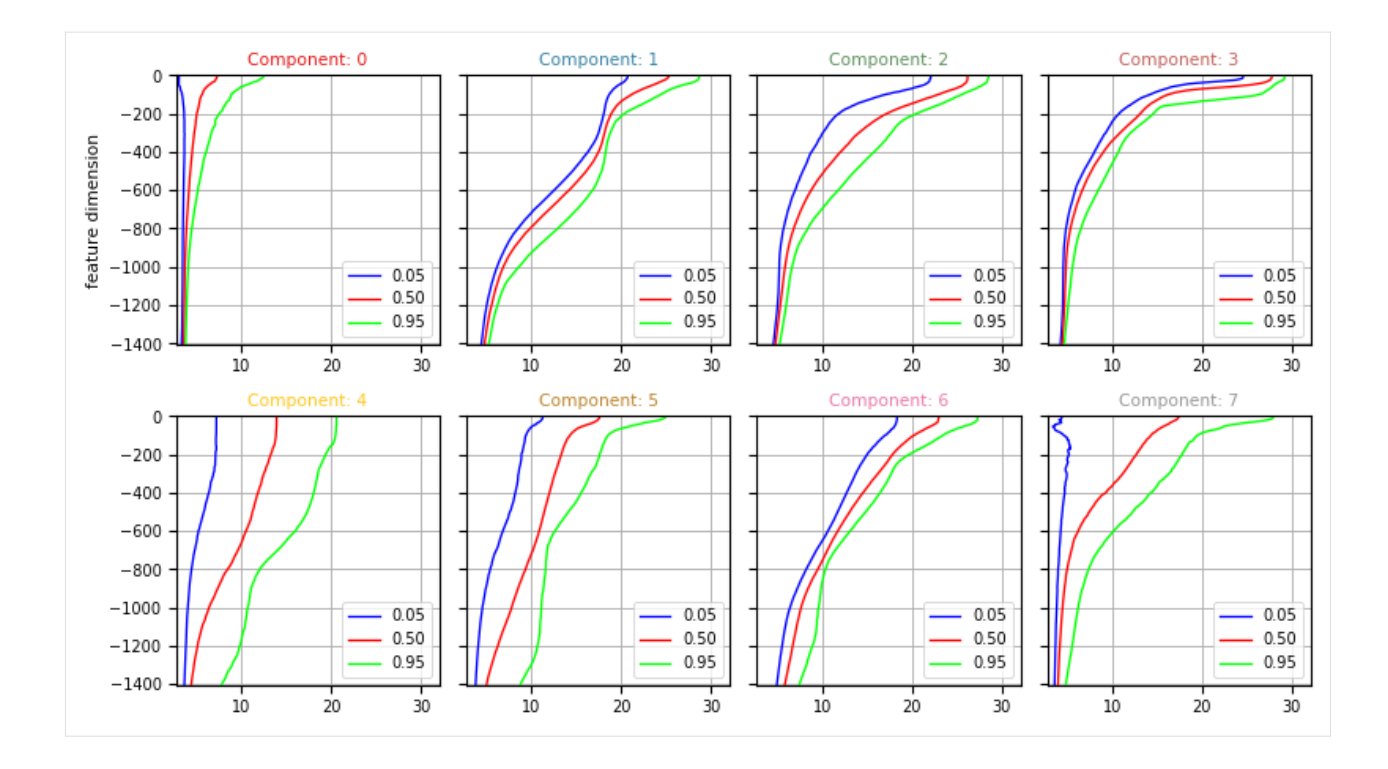

## **1.4.6 Geographic distribution of classes**

**Warning:** To follow this section you'll need to have Cartopy installed and working.

A map of labels can now easily be plotted:

```
[16]: proj = ccrs.PlateCarree()
      subplot_kw={'projection': proj, 'extend': np.array([-80,1,-1,66]) + np.array([-0.1,+0.1,-1,66])}\rightarrow 0.1,+0.1]}
      fig, ax = plt.subplots(nrows=1, ncols=1, figsize=(5,5), dpi=120, facecolor='w',
      ˓→edgecolor='k', subplot_kw=subplot_kw)
      kmap = m.plot.cmap()sc = ax.setter(ds['LONGITUDE'], ds['LATITUDE'], s=3, c=ds['PCM_LABELS'], camap=kmap,˓→transform=proj, vmin=0, vmax=m.K)
      cl = m.plot.colorbar(ax=ax)
      gl = m.plot.latlongrid(ax, dx=10)ax.add_feature(cfeature.LAND)
      ax.add_feature(cfeature.COASTLINE)
      ax.set_title('LABELS of the training set')
      plt.show()
```
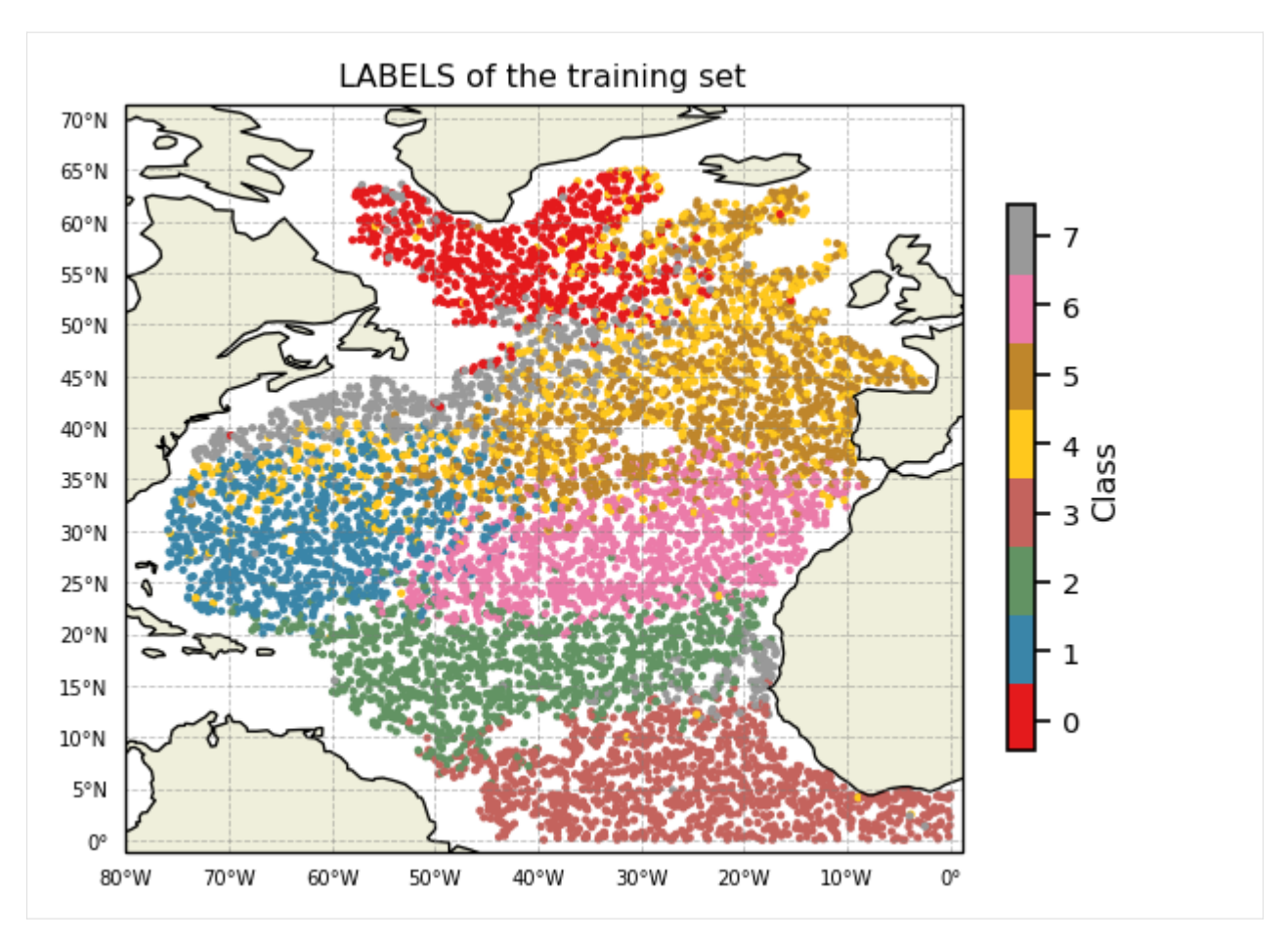

Since we predicted labels for 2 datasets, we can superimpose them

```
[17]: proj = ccrs.PlateCarree()
      subplot_kw={'projection': proj, 'extend': np.array([-75,-35,25,55]) + np.array([-0.1,+0.1])}\rightarrow 1, -0.1, +0.1])}
      fig, ax = plt.subplots(nrows=1, ncols=1, figsize=(5,5), dpi=120, facecolor='w',
      ˓→edgecolor='k', subplot_kw=subplot_kw)
      kmap = m.plot.cmap()sc = ax.pcolor(ds_gridded['longitude'], ds_gridded['latitude'], ds_gridded['PCM_LABELS'],
      ˓→ cmap=kmap, transform=proj, vmin=0, vmax=m.K)
      sc = ax.scatter(ds['LONGITUDE'], ds['LATITUDE'], s=10, c=ds['PCM_LABELS'], cmap=kmap,
      ˓→transform=proj, vmin=0, vmax=m.K, edgecolors=[0.3]*3, linewidths=0.3)
      cl = m.plot.colorbar(ax=ax)gl = m.plot.latlongrid(ax, dx=10)ax.add_feature(cfeature.LAND)
      ax.add_feature(cfeature.COASTLINE)
      ax.set_title('LABELS of the training set (dots) and another product (shade)')
     plt.show()
```
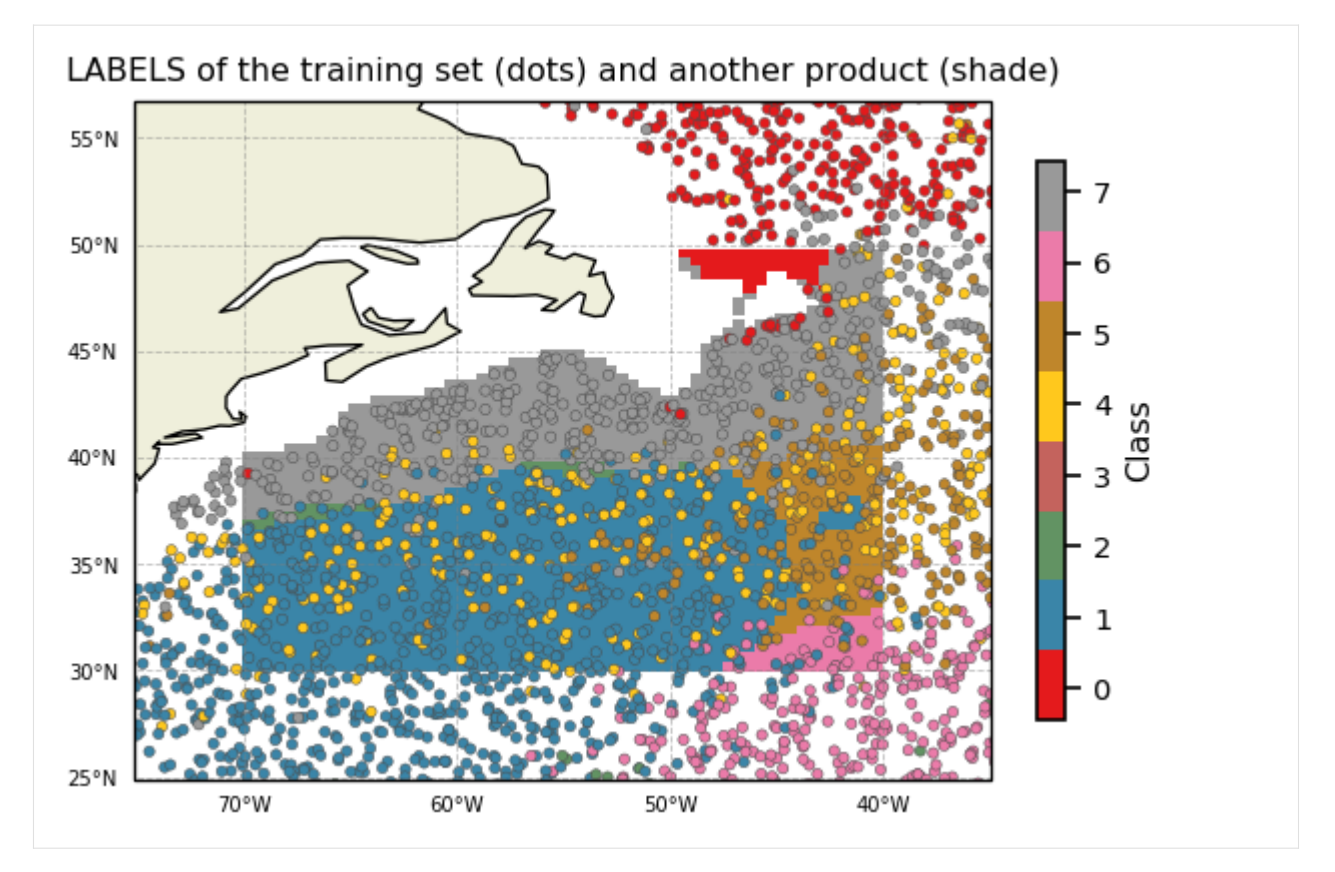

*Posteriors* are defined for each data point and give the probability of that point to belong to any of the classes. It can be plotted this way:

```
[18]: cmap = sns.light_palette("blue", as_cmap=True)
      proj = ccrs.PlateCarree()
      subplot_kw=['projection': proj, 'extend': np.array([-80,1,-1,66]) + np.array([-0.1,+0.1,-1,66])\rightarrow 0.1, +0.1]}
      fig, ax = m.plot.subplots(figsize=(10,22), maxcols=2, subplot_kw=subplot_kw)
      for k in m:
          sc = ax[k].scatter(ds['LONGITUDE'], ds['LATITUDE'], s=3, c=ds['PCM_POST'].sel(pcm_
      \rightarrowclass=k),
                              cmap=cmap, transform=proj, vmin=0, vmax=1)
          cl = plt.colorbar(sc, ax=ax[k], fraction=0.03)gl = m.plot.latlongrid(ax[k], fontsize=8, dx=20, dy=10)ax[k].add_feature(cfeature.LAND)
          ax[k].add_feature(cfeature.COASTLINE)
          ax[k].set_title('PCM Posteriors k=%i' % k)
```
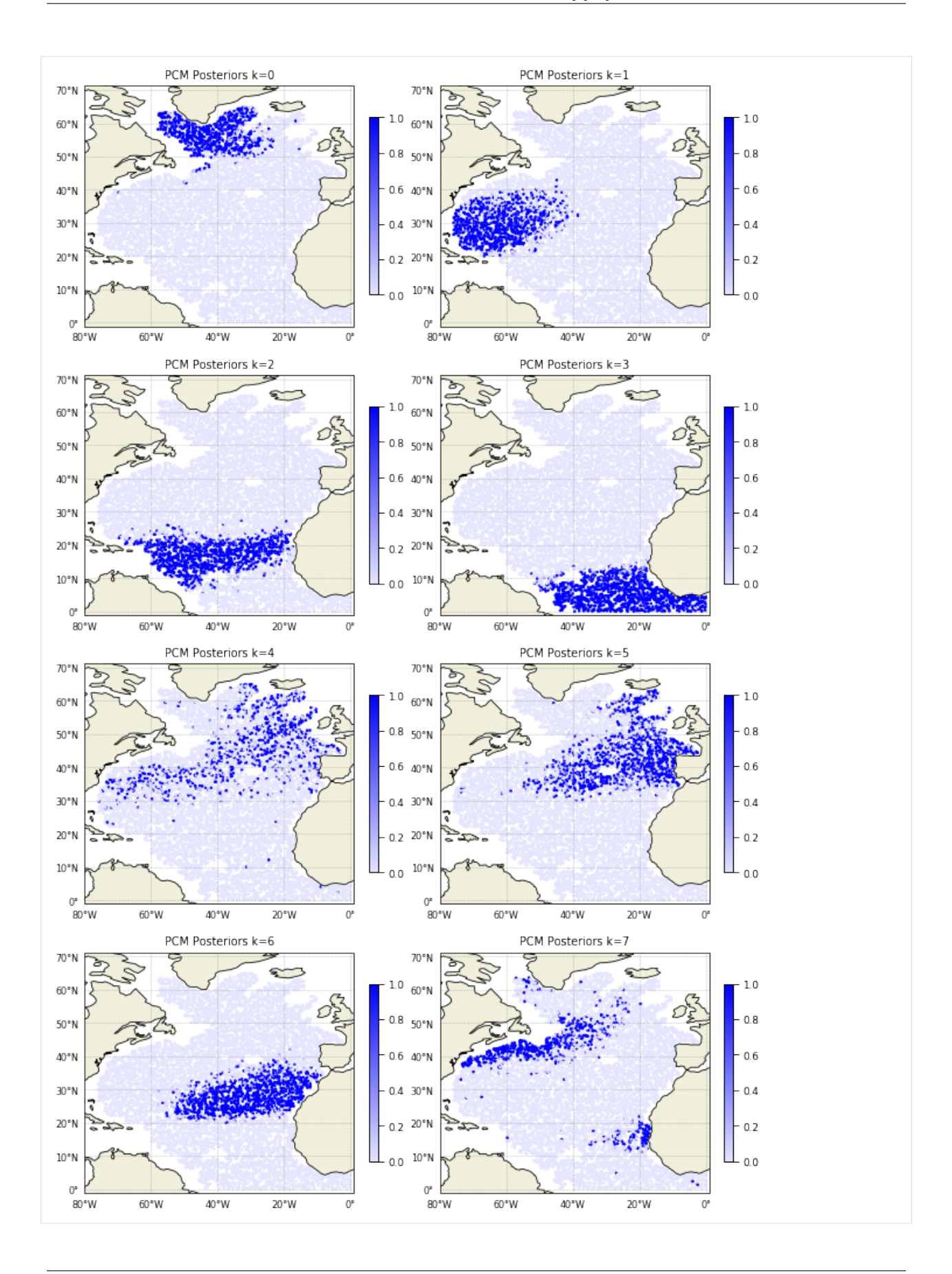

## <span id="page-19-0"></span>**1.5 PCM properties**

The PCM class does a lot of data preprocessing under the hood in order to classify profiles.

Here is how to access PCM preprocessed results and data.

#### **Import and set-up**

Import the library and toy data

#### [2]: import pyxpcm from pyxpcm.models import pcm

Let's work with a standard PCM of temperature and salinity, from the surface down to -1000m:

```
[3]: # Define a vertical axis to work with
    z = np.arange(0.,-1000,-10.)# Define features to use
    features_pcm = {'temperature': z, 'salinity': z}
    # Instantiate the PCM
    m = pcm(K=4, features=features_pcm, maxvar=2)
    print(m)
    \leqpcm 'gmm' (K: 4, F: 2)>
    Number of class: 4
    Number of feature: 2
    Feature names: odict_keys(['temperature', 'salinity'])
    Fitted: False
    Feature: 'temperature'
              Interpoler: <class 'pyxpcm.utils.Vertical_Interpolator'>
              Scaler: 'normal', <class 'sklearn.preprocessing._data.StandardScaler'>
             Reducer: True, <class 'sklearn.decomposition._pca.PCA'>
    Feature: 'salinity'
              Interpoler: <class 'pyxpcm.utils.Vertical_Interpolator'>
              Scaler: 'normal', <class 'sklearn.preprocessing._data.StandardScaler'>
              Reducer: True, <class 'sklearn.decomposition._pca.PCA'>
    Classifier: 'gmm', <class 'sklearn.mixture._gaussian_mixture.GaussianMixture'>
```
Note that here we used a strong dimensionality reduction to limit the dimensions and size of the plots to come (maxvar==2 tell the PCM to use the first 2 PCAs of each variables).

Now we can load a dataset to be used for fitting.

 $[4]$ : ds = pyxpcm.tutorial.open\_dataset('argo').load()

Fit and predict model on data:

```
[5]: features_in_ds = {'temperature': 'TEMP', 'salinity': 'PSAL'}
    ds = ds.pyxpcm.fit_predict(m, features=features_in_ds, inplace=True)
    print(ds)
    <xarray.Dataset>
    Dimensions: (DEPTH: 282, N_PROF: 7560)
    Coordinates:
```
(continues on next page)

(continued from previous page)

```
* N_PROF (N_PROF) int64 0 1 2 3 4 5 6 ... 7554 7555 7556 7557 7558 7559
 * DEPTH (DEPTH) float32 0.0 -5.0 -10.0 -15.0 ... -1395.0 -1400.0 -1405.0
Data variables:
   LATITUDE (N_PROF) float32 ...
   LONGITUDE (N_PROF) float32 ...
   TIME (N_PROF) datetime64[ns] ...
   DBINDEX (N_PROF) float64 ...
   TEMP (N_PROF, DEPTH) float32 27.422163 27.422163 ... 4.391791
   PSAL (N_PROF, DEPTH) float32 36.35267 36.35267 ... 34.910286
   SIGO (N_PROF, DEPTH) float32 ...
   BRV2 (N_PROF, DEPTH) float32 ...
   PCM_LABELS (N_PROF) int64 1 1 1 1 1 1 1 1 1 1 1 1 ... 2 2 2 2 2 2 2 2 2 2 2
Attributes:
   Sample test prepared by: G. Maze
   Institution: Ifremer/LOPS
   Data source DOI: 10.17882/42182
```
### **1.5.1 Scaler properties**

 $[6]$ : fig,  $ax = m.plot.scaleC$ 

```
# More options:
# m.plot.scaler(style='darkgrid')
# m.plot.scaler(style='darkgrid', subplot_kw={'ylim':[-1000,0]})
```
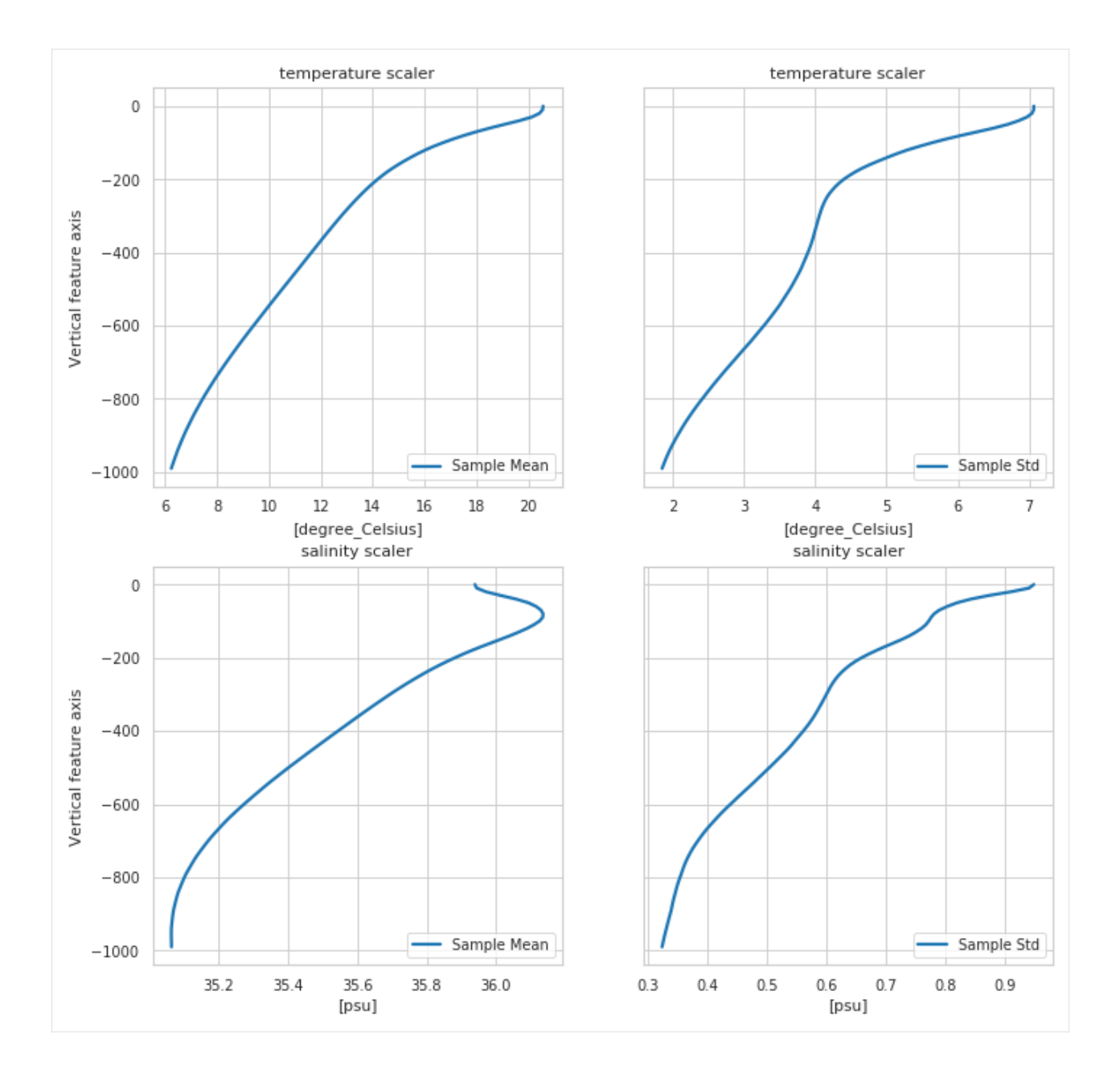

## **1.5.2 Reducer properties**

Plot eigen vectors for a PCA reducer or nothing if no reduced used

```
[7]: fig, ax = m.plot.readucer()# Equivalent to:
     # pcmplot.reducer(m)
     # More options:
     # m.plot.readucer(pcalist = range(0, 4));# m.plot.reducer(pcalist = [0], maxcols=1);
     # m.plot.reducer(pcalist = range(0,4), style='darkgrid', plot_kw={'linewidth':1.5},␣
     ˓→subplot_kw={'ylim':[-1400,0]}, figsize=(12,10));
```
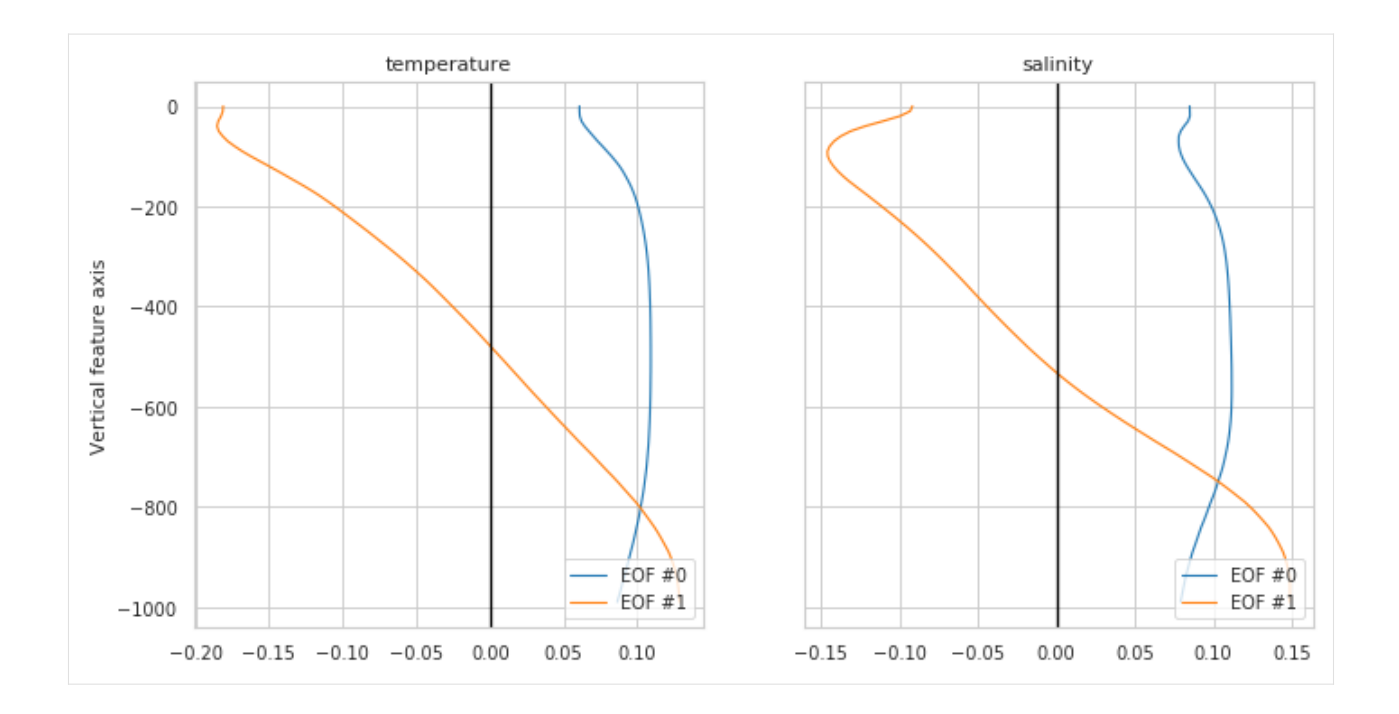

### **1.5.3 Scatter plot of features,** *as seen by the classifier*

You can have access to pre-processed data for your own plot/analysis through the pyxpcm.pcm.preprocessing() method:

```
[8]: X, sampling_dims = m.preprocessing(ds, features=features_in_ds)
    X
[8]: <xarray.DataArray (n_samples: 7560, n_features: 4)>
    array([[ 1.9281656 , -0.09149919, 1.7340997 , -0.27024782],
           [ 2.314077 , 0.10684185, 2.0836833 , -0.18765019],
           [ 1.6755121 , -0.17313023, 1.5637012 , -0.43244886],
           ...,
           [-0.802601, -0.5783772, -1.5761338, -0.31184074],[-0.9552184, -0.6094395, -1.8049222, -0.4273216],[-0.8925139, -0.6237318, -1.7922652, -0.46551177]],dtype=float32)
    Coordinates:
      * n_samples (n_samples) int64 0 1 2 3 4 5 ... 7554 7555 7556 7557 7558 7559
      * n_features (n_features) <U13 'temperature_0' ... 'salinity_1'
```
pyXpcm return a 2-dimensional [xarray.DataArray](https://docs.xarray.dev/en/stable/generated/xarray.DataArray.html#xarray.DataArray) for which pairwise relationship can easily be visualise with the [pyxpcm.plot.preprocessed\(\)](#page-45-0) method (this requires Seaborn):

```
[9]: g = m.plot.preprocessed(ds, features=features_in_ds, style='darkgrid')
```

```
# A posteriori adjustements:
# g.set(xlim=(-3,3), ylim=(-3,3))# g.savefig('toto.png')
```
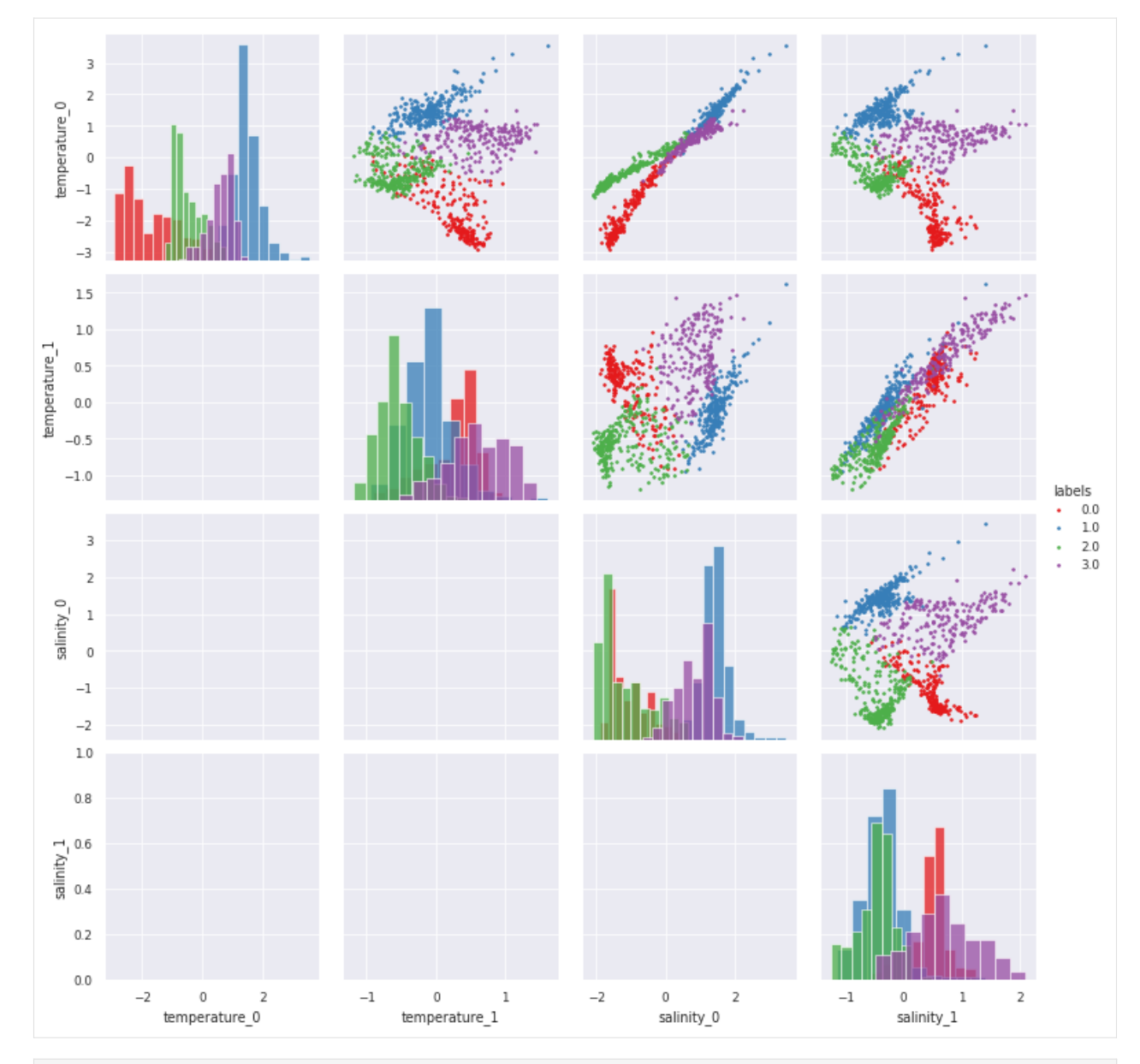

[10]: # Combine KDE with histrograms (very slow plot, so commented here): g = m.plot.preprocessed(ds, features=features\_in\_ds, kde=True)

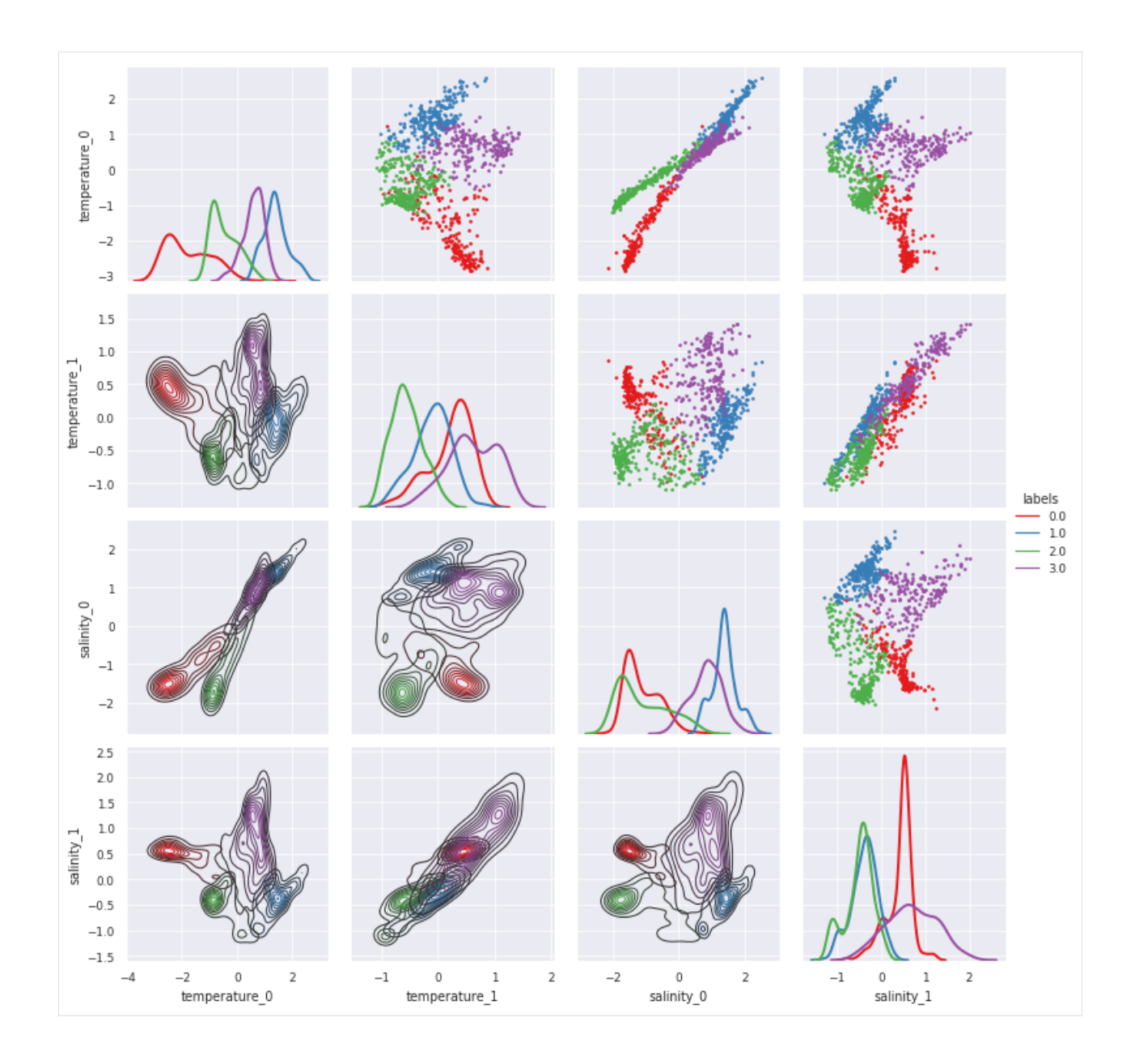

## <span id="page-24-0"></span>**1.6 Save and load PCM from local files**

PCM instances are light weigth python objects and can easily be saved on and loaded from files. pyXpcm uses the netcdf file format because it is easy to add meta-data to numerical arrays.

#### **Import and set-up**

Import the library and toy data

```
[2]: import pyxpcm
    from pyxpcm.models import pcm
    # Load tutorial data:
    ds = pyxpcm.tutorial.open_dataset('argo').load()
```
### **1.6.1 Saving a model**

Let's first create a PCM and fit it onto the tutorial dataset:

```
[3]: # Define a vertical axis to work with
    z = np.arange(0., -1000, -10.)# Define features to use
    features_pcm = {'temperature': z, 'salinity': z}
    # Instantiate the PCM:
    m = pcm(K=4, features=features\_pcm)# Fit:
    m.fit(ds, features={'temperature': 'TEMP', 'salinity': 'PSAL'})
[3]: \leqpcm 'gmm' (K: 4, F: 2)>
    Number of class: 4
    Number of feature: 2
    Feature names: odict_keys(['temperature', 'salinity'])
    Fitted: True
    Feature: 'temperature'
              Interpoler: <class 'pyxpcm.utils.Vertical_Interpolator'>
              Scaler: 'normal', <class 'sklearn.preprocessing._data.StandardScaler'>
             Reducer: True, <class 'sklearn.decomposition._pca.PCA'>
    Feature: 'salinity'
              Interpoler: <class 'pyxpcm.utils.Vertical_Interpolator'>
              Scaler: 'normal', <class 'sklearn.preprocessing._data.StandardScaler'>
              Reducer: True, <class 'sklearn.decomposition._pca.PCA'>
    Classifier: 'gmm', <class 'sklearn.mixture._gaussian_mixture.GaussianMixture'>
              log likelihood of the training set: 33.335059
```
We can now save the fitted model to a local file:

 $[4]$ :  $m.to_{netcdf('my\_pcm.nc')})$ 

### **1.6.2 Loading a model**

To load a PCM from file, use:

```
[5]: m_loaded = pyxpcm.load_netcdf('my_pcm.nc')
    m_loaded
[5]: <pcm 'gmm' (K: 4, F: 2)>
    Number of class: 4
    Number of feature: 2
    Feature names: odict_keys(['temperature', 'salinity'])
    Fitted: True
    Feature: 'temperature'
             Interpoler: <class 'pyxpcm.utils.Vertical_Interpolator'>
              Scaler: 'normal', <class 'sklearn.preprocessing._data.StandardScaler'>
             Reducer: True, <class 'sklearn.decomposition._pca.PCA'>
    Feature: 'salinity'
```
(continues on next page)

(continued from previous page)

```
Interpoler: <class 'pyxpcm.utils.Vertical_Interpolator'>
         Scaler: 'normal', <class 'sklearn.preprocessing._data.StandardScaler'>
         Reducer: True, <class 'sklearn.decomposition._pca.PCA'>
Classifier: 'gmm', <class 'sklearn.mixture._gaussian_mixture.GaussianMixture'>
         log likelihood of the training set: 33.335059
```
- *[Features preprocessing explained](#page-26-1)*
- *[Debugging and performances](#page-29-0)*

## <span id="page-26-1"></span>**1.7 Features preprocessing explained**

<span id="page-26-0"></span>**Note: pyXpcm** performs automatically all the data preprocessing for you. You should not have to manipulate your data before being able to fit or classify. This page is an explanation of the preprocessing steps performed under the hood by **pyXpcm**.

The Profile Classification Model (PCM) requires data to be preprocessed in order to match the model vertical axis, to scale feature dimensions with each others and to reduce the dimensionality of the problem. Preprocessing is done internally by **pyXpcm**. Each step can be parameterised.

The PCM preprocessing operations are organised into 4 steps:

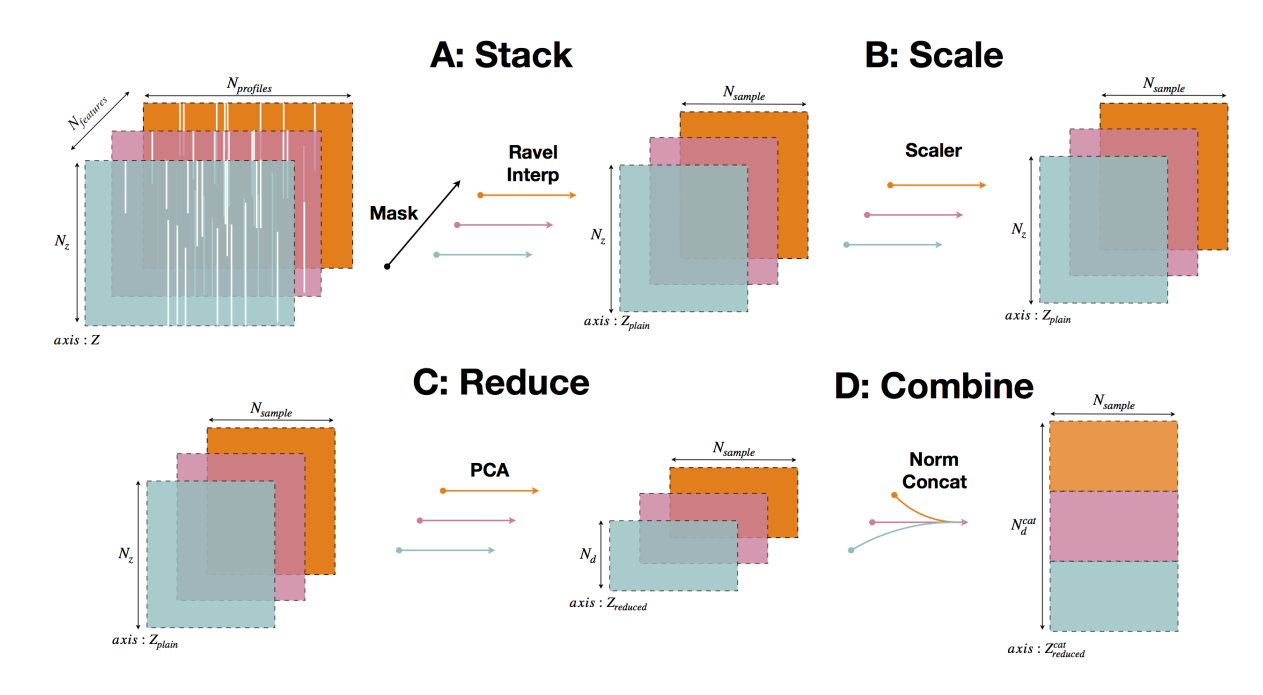

## **1.7.1 Stack**

This step mask, extract, flatten and transform any ND-array set of feature variables (eg: temperature, salinity) into a plain 2D-array collection of vertical profiles usable for machine learning methods.

#### **Mask**

This step computes a mask of the input data that will reject all profiles that are full of nans over the depth range of feature vertical axis. This ensure that all feature variables will be successfully retrieved to fill in the plain 2D-array collection of profiles.

This operation is conducted by  $pyxpcm.xarray.pyxpcmDataSetAccessor.maxs()$ , so that the mask can be computed (and plotted) this way:

```
[2]: mask = ds.pyxpcm.mask(m)
    print(mask)
    <xarray.DataArray 'pcm_MASK' (latitude: 53, longitude: 61)>
    dask.array<eq, shape=(53, 61), dtype=bool, chunksize=(53, 61), chunktype=numpy.ndarray>
    Coordinates:
      * latitude (latitude) float32 30.023445 30.455408 ... 49.41288 49.737103
      * longitude (longitude) float32 -70.0 -69.5 -69.0 -68.5 ... -41.0 -40.5 -40.0
```
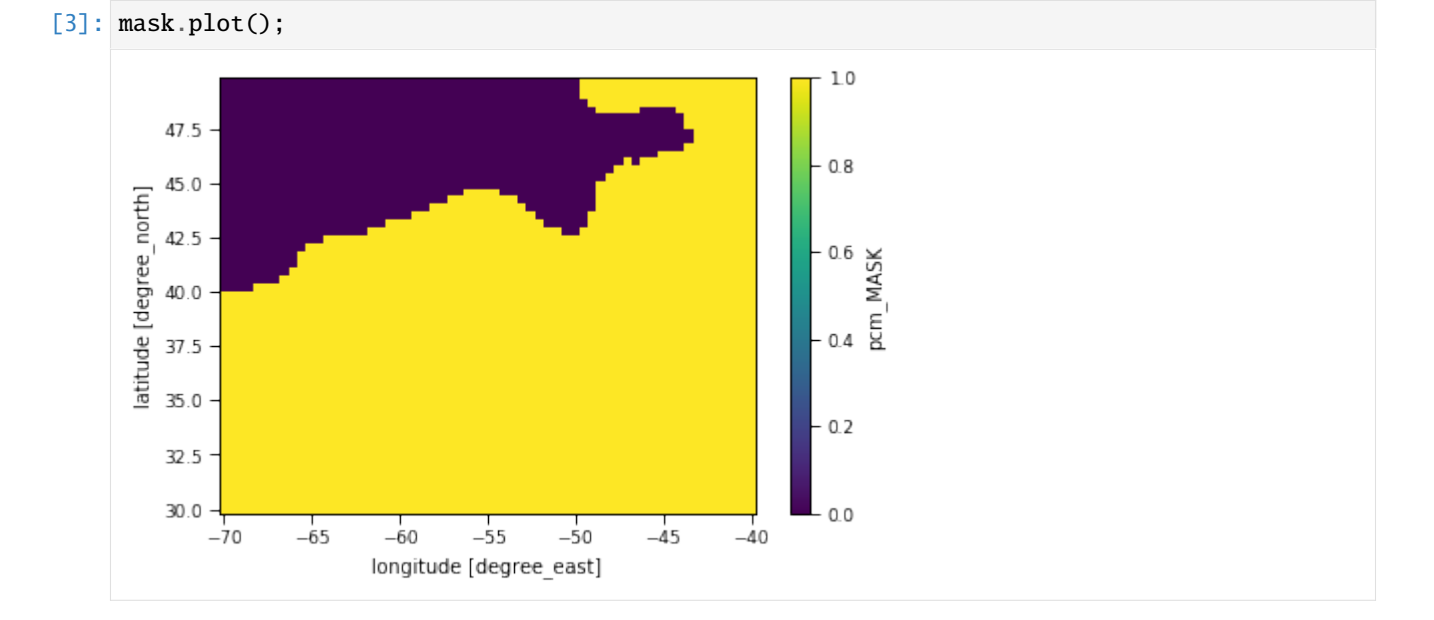

#### **Ravel**

For ND-array to be used as a feature, it has to be ravelled, flatten, along the N-1 dimensions that are not the vertical one. This operation will thus transform any ND-array into a 2D-array (sampling and vertical\_axis dimensions) and additionnaly drop profiles according to the PCM mask determined above.

This operation is conducted by *[pyxpcm.pcm.ravel\(\)](#page-43-0)*.

The output 2D-array is a [xarray.DataArray](https://docs.xarray.dev/en/stable/generated/xarray.DataArray.html#xarray.DataArray) that can be chunked along the sampling dimension with the PCM constructor option chunk\_size:

```
[4]: m = \text{perm}(K=3, \text{ features}=\text{features}=\text{perm}, \text{chunk}=\text{size}=1e3). fit(ds)
```
By default, chunk\_size='auto'.

```
[5]: X, z, sampling_dims = m.ravel(ds['TEMP'], dim='depth', feature_name='TEMP')
    X
[5]: <xarray.DataArray 'TEMP' (sampling: 2289, depth: 152)>
    dask.array<rechunk-merge, shape=(2289, 152), dtype=float32, chunksize=(1000, 152),
     \rightarrowchunktype=numpy.ndarray>
    Coordinates:
      * depth (depth) float 32 -1.0 -3.0 -5.0 -10.0 ... -1960.0 -1980.0 -2000.0
      * sampling (sampling) MultiIndex
      - latitude (sampling) float64 30.02 30.02 30.02 30.02 ... 49.74 49.74 49.74
      - longitude (sampling) float64 -70.0 -69.5 -69.0 -68.5 ... -41.0 -40.5 -40.0
    Attributes:
        long_name: Temperature
        standard_name: sea_water_temperature
        units: degree_Celsius
        valid_min: -23000
        valid_max: 20000
```
See the chunksize of the [dask.array.Array](https://docs.dask.org/en/latest/generated/dask.array.Array.html#dask.array.Array) for this feature.

#### **Interpolate**

Even if input data vertical axis are in the range of the PCM feature axis, they may not be defined on similar level values. In this step, if the input data are not defined on the same vertical axis as the PCM, an interpolation is triggered. The interpolation is conducted following these rules:

- If PCM axis levels are found into the input data vertical axis, then a simple intersection is used.
- If PCM axis starts at the surface (0 value) and not the input data, the 1st non-nan value is replicated to the surface, as a mixed layer.
- If PCM axis levels are not in the input data vertical axis, a linear interpolation through the [xarray.DataArray.](https://docs.xarray.dev/en/stable/generated/xarray.DataArray.interp.html#xarray.DataArray.interp) [interp\(\)](https://docs.xarray.dev/en/stable/generated/xarray.DataArray.interp.html#xarray.DataArray.interp) method is triggered for each profiles.

The entire interpolation processed is managed by a pyxpcm.utils.Vertical\_Interpolator instance that is created at the time of PCM instanciation.

## **1.7.2 Scale**

Each variable can be normalised along a vertical level. This step ensures that structures/patterns located at depth in the profile, will be considered similarly to those close to the surface by the classifier.

Scaling is defined at the PCM creation (pyxpcm.models.pcm) with the option scale. It is an integer value with the following meaning:

- 0: No scaling
- 1: Center on sample mean and scale by sample std
- 2: Center on sample mean only

### **1.7.3 Recuce**

[TBC]

## **1.7.4 Combine**

[TBC]

## <span id="page-29-0"></span>**1.8 Debugging and performances**

#### **Import and set-up**

Import the library and toy data

```
[2]: import pyxpcm
    from pyxpcm.models import pcm
    # Load a dataset to work with:
    ds = pyxpcm.tutorial.open_dataset('argo').load()
    # Define vertical axis and features to use:
    z = np.arange(0., -1000., -10.)features_pcm = {'temperature': z, 'salinity': z}
    features_in_ds = {'temperature': 'TEMP', 'salinity': 'PSAL'}
```
## **1.8.1 Debugging**

Use option debug to print log messages

```
[3]: # Instantiate a new PCM:
    m = pcm(K=8, features=features_pcm, debug=True)
    # Fit with log:
    m.fit(ds, features=features_in_ds);
    > Start preprocessing for action 'fit'
             > Preprocessing xarray dataset 'TEMP' as PCM feature 'temperature'
              X RAVELED with success [<class 'xarray.core.dataarray.DataArray'>, <class 'dask.
     ˓→array.core.Array'>, ((7560,), (282,))]
                     Output axis is in the input axis, not need to interpolate, simple␣
     ˓→intersection
              X INTERPOLATED with success [<class 'xarray.core.dataarray.DataArray'>, <class
     \rightarrow'dask.array.core.Array'>, ((7560,), (100,))]
              X SCALED with success) [<class 'xarray.core.dataarray.DataArray'>, <class
     ˓→'numpy.ndarray'>, None]
              X REDUCED with success) [<class 'xarray.core.dataarray.DataArray'>, <class
     \rightarrow'numpy.ndarray'>, None]
             temperature pre-processed with success, [<class 'xarray.core.dataarray.DataArray
     ˓→'>, <class 'numpy.ndarray'>, None]
```
(continues on next page)

(continued from previous page)

```
Homogenisation for fit of temperature
        > Preprocessing xarray dataset 'PSAL' as PCM feature 'salinity'
         X RAVELED with success [<class 'xarray.core.dataarray.DataArray'>, <class 'dask.
\rightarrowarray.core.Array'>, ((7560,), (282,))]
                Output axis is in the input axis, not need to interpolate, simple˓→intersection
         X INTERPOLATED with success [<class 'xarray.core.dataarray.DataArray'>, <class
\rightarrow'dask.array.core.Array'>, ((7560,), (100,))]
         X SCALED with success) [<class 'xarray.core.dataarray.DataArray'>, <class
˓→'numpy.ndarray'>, None]
         X REDUCED with success) [<class 'xarray.core.dataarray.DataArray'>, <class
˓→'numpy.ndarray'>, None]
        salinity pre-processed with success, [<class 'xarray.core.dataarray.DataArray'>,
\rightarrow <class 'numpy.ndarray'>, None]
        Homogenisation for fit of salinity
        Features array shape and type for xarray: (7560, 30) <class 'numpy.ndarray'>
˓→<class 'memoryview'>
> Preprocessing done, working with final X (<class 'xarray.core.dataarray.DataArray'>)␣
˓→array of shape: (7560, 30) and sampling dimensions: ['N_PROF']
```
### **1.8.2 Performance / Optimisation**

Use timeit and timeit\_verb to compute computation time of PCM operations

Times are accessible as a pandas Dataframe in timeit pyXpcm instance property.

The pyXpcm m.plot.timeit() plot method allows for a simple visualisation of times.

#### **Time readings during execution**

```
[4]: # Create a PCM and execute methods:
    m = pcm(K=8, features=features\_pcm, timeit=True, timeit\_verb=1)m.fit(ds, features=features_in_ds);
      fit.1-preprocess.1-mask: 26 ms
      fit.1-preprocess.2-feature_temperature.1-ravel: 48 ms
      fit.1-preprocess.2-feature_temperature.2-interp: 2 ms
      fit.1-preprocess.2-feature_temperature.3-scale_fit: 14 ms
      fit.1-preprocess.2-feature_temperature.4-scale_transform: 8 ms
      fit.1-preprocess.2-feature_temperature.5-reduce_fit: 22 ms
      fit.1-preprocess.2-feature_temperature.6-reduce_transform: 5 ms
      fit.1-preprocess.2-feature_temperature.total: 103 ms
      fit.1-preprocess: 103 ms
      fit.1-preprocess.3-homogeniser: 1 ms
      fit.1-preprocess.2-feature_salinity.1-ravel: 42 ms
      fit.1-preprocess.2-feature_salinity.2-interp: 1 ms
      fit.1-preprocess.2-feature_salinity.3-scale_fit: 12 ms
      fit.1-preprocess.2-feature_salinity.4-scale_transform: 10 ms
      fit.1-preprocess.2-feature_salinity.5-reduce_fit: 14 ms
      fit.1-preprocess.2-feature_salinity.6-reduce_transform: 3 ms
```
(continued from previous page)

```
fit.1-preprocess.2-feature_salinity.total: 85 ms
fit.1-preprocess: 85 ms
fit.1-preprocess.3-homogeniser: 1 ms
fit.1-preprocess.4-xarray: 1 ms
fit.1-preprocess: 225 ms
fit.fit: 2206 ms
fit.score: 10 ms
fit: 2442 ms
```
#### **A posteriori Execution time analysis**

```
[5]: # Create a PCM and execute methods:
    m = pcm(K=8, features=features\_pcm, timeit=True, timeit\_verb=0)m.fit(ds, features=features_in_ds);
    m.predict(ds, features=features_in_ds);
    m.fit_predict(ds, features=features_in_ds);
```
Execution times are accessible through a dataframe with the  $pyxpcm.pcm.timeit$  property

[6]: m.timeit

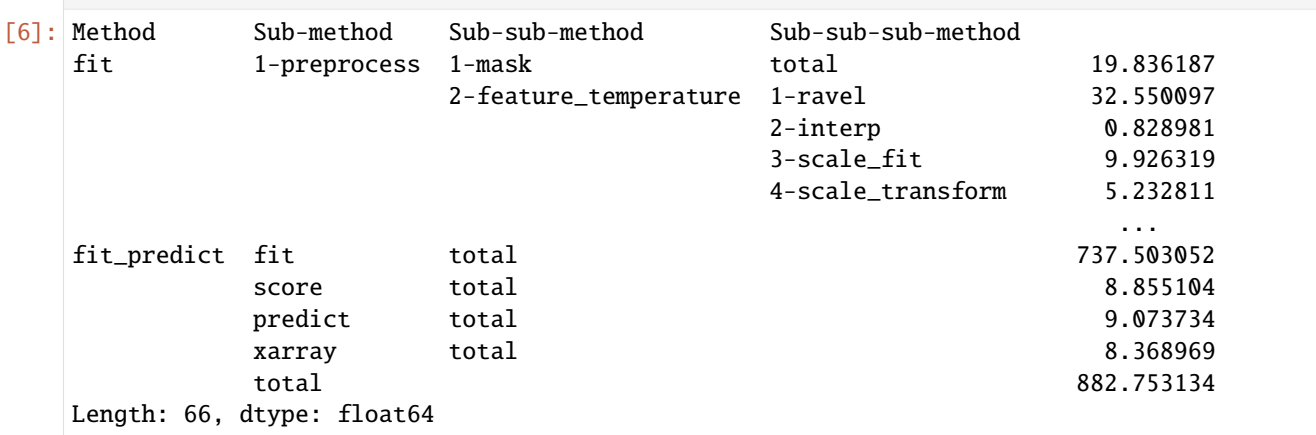

### **1.8.3 Visualisation help**

To facilitate your analysis of execution times, you can use  $pyxpcm.plot.timeit()$ .

#### **Main steps by method**

```
[7]: fig, ax, df = m.plot.timeit(group='Method', split='Sub-method', style='darkgrid') \#˓→Default group/split
    df
[7]: Sub-method 1-preprocess fit predict score xarray
    Method
    fit 556.826353 1123.903990 NaN 10.521889 NaN
                                                                     (continues on next page)
```
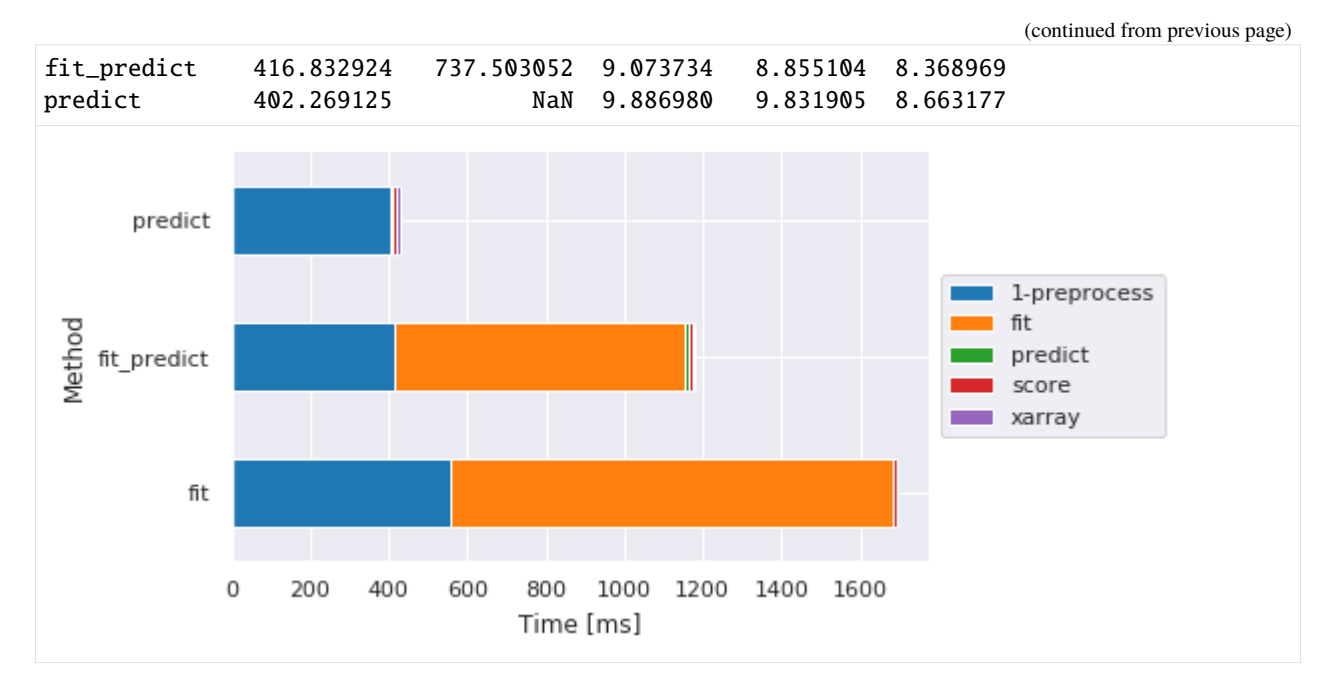

**Preprocessing main steps by method**

```
[8]: fig, ax, df = m.plot.timeit(group='Method', split='Sub-sub-method')
   df
[8]: Sub-sub-method 1-mask 2-feature_salinity 2-feature_temperature \
   Method
   fit 19.836187 122.781515 130.059242
   fit_predict 20.085096 93.130827 89.278936
   predict 24.972916 73.968887 98.288298
   Sub-sub-method 3-homogeniser 4-xarray
   Method
   fit 2.494097 2.145052
   fit_predict 3.419876 1.243114
   predict 1.749992 1.240015
```
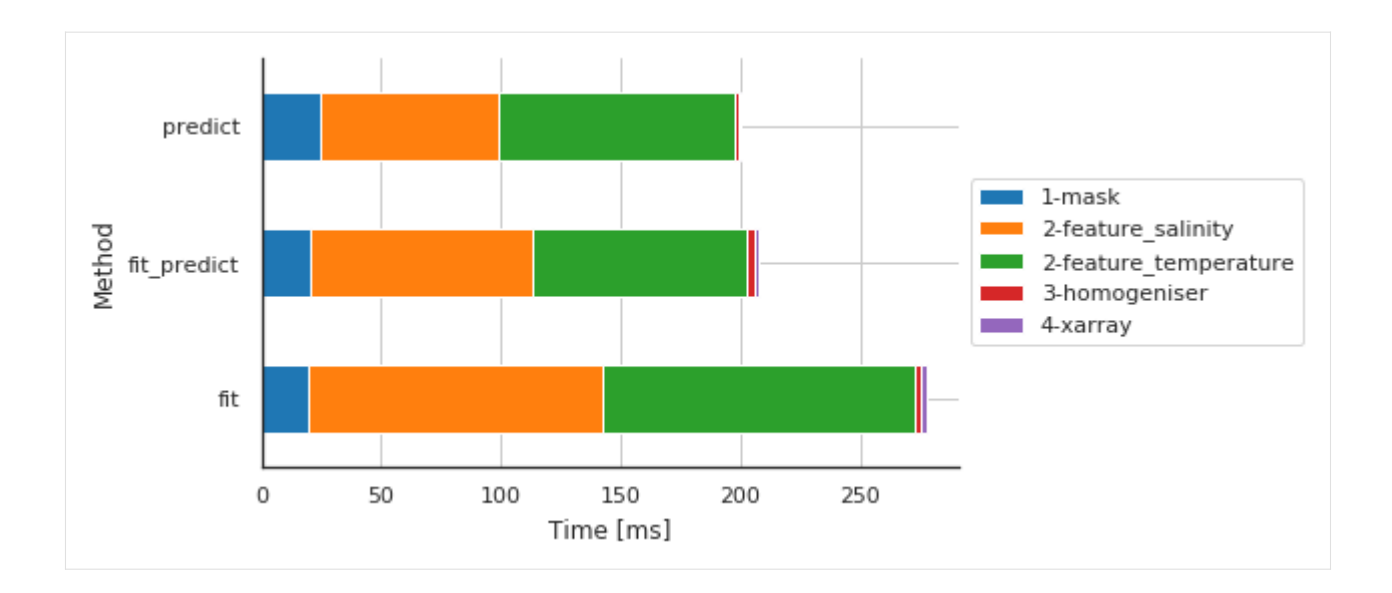

#### **Preprocessing details by method**

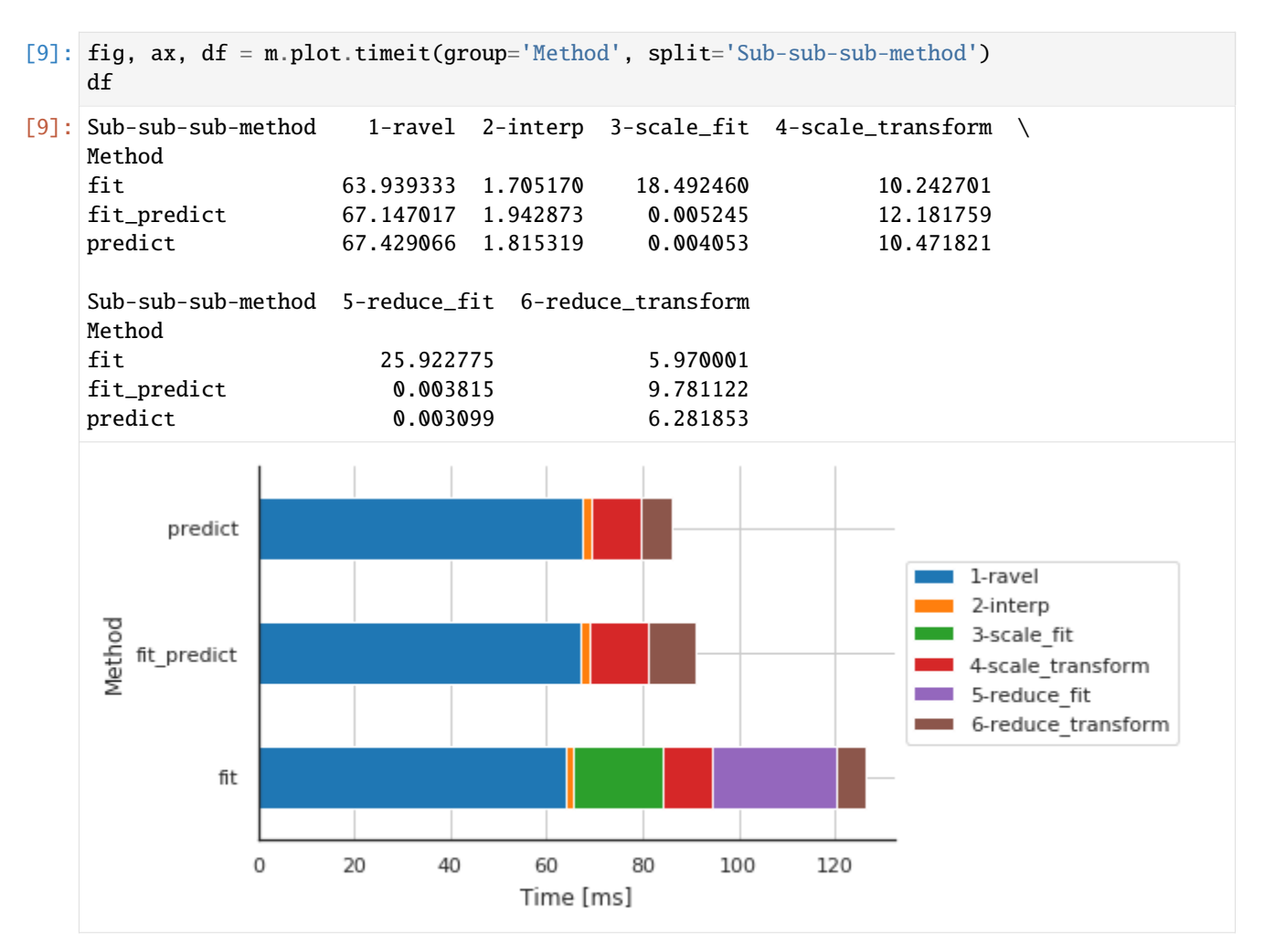

### **Preprocessing details by features**

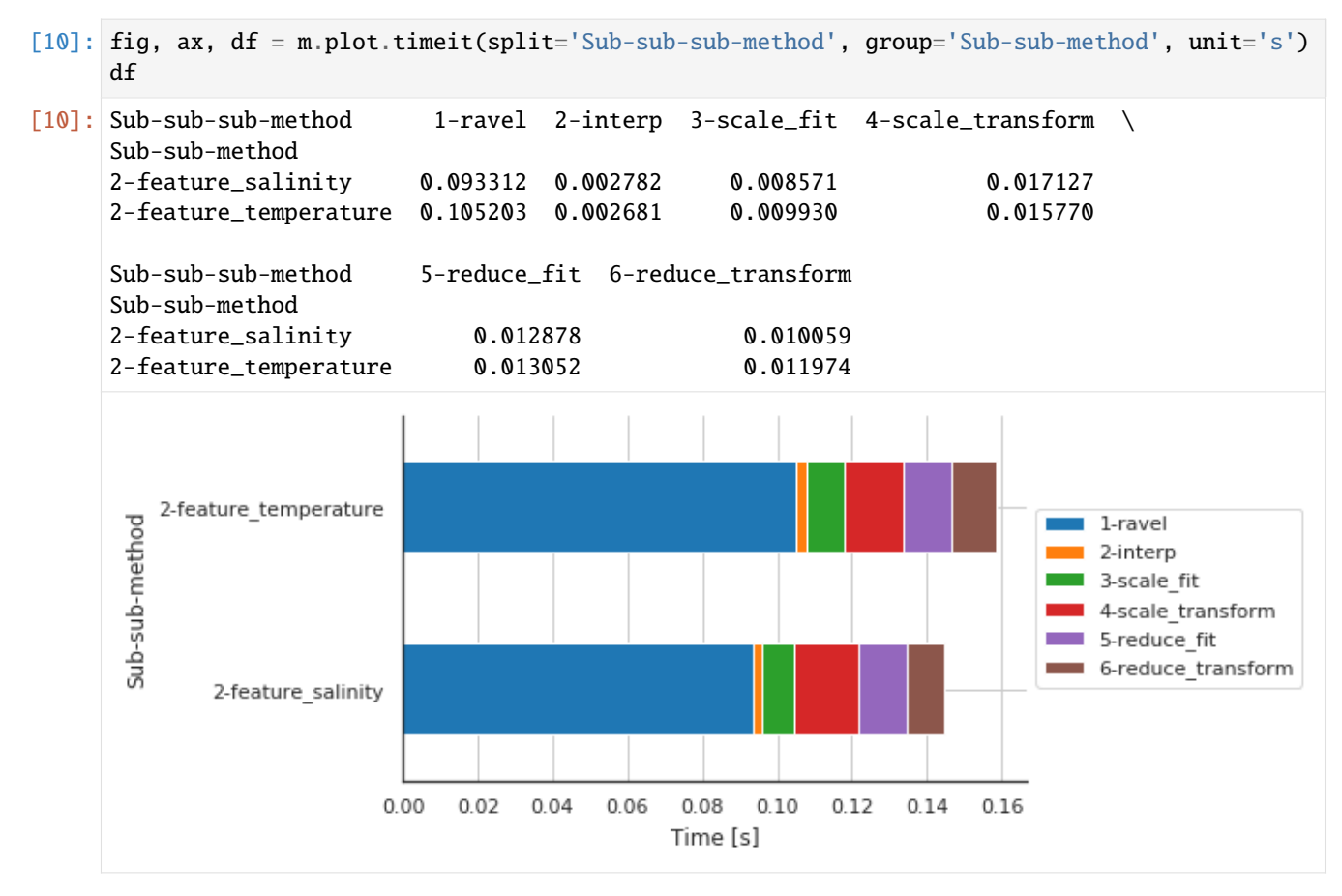

#### **Help & reference**

- *[Bibliography](#page-34-0)*
- *[What's New](#page-35-0)*

## <span id="page-34-0"></span>**1.9 Bibliography**

- Maze, Guillaume and Mercier, Herlé and Fablet, Ronan and Tandeo, Pierre and Lopez Radcenco, Manuel and Lenca, Philippe and Feucher, Charlène and Le Goff, Clément. Coherent heat patterns revealed by unsupervised classification of Argo temperature profiles in the North Atlantic Ocean. *Progress in Oceanography* (2017). [10.1016/j.pocean.2016.12.008.](http://www.sciencedirect.com/science/article/pii/S0079661116300714)
- Maze, Guillaume and Mercier, Herl'e and Cabanes, C'ecile. Profile Classification Models. *Mercator Ocean Journal* (2017). ` [<https://archimer.ifremer.fr/doc/00387/49816/>](https://archimer.ifremer.fr/doc/00387/49816/)` .
- Jones, Daniel C. and Holt, Harry J. and Meijers, Andrew J. S. and Shuckburgh, Emily. Unsupervised Clustering of Southern Ocean Argo Float Temperature Profiles. *Journal of Geophysical Research: Oceans* (2019). [10.1029/2018jc014629.](http://dx.doi.org/10.1029/2018JC014629)
- Rosso, Isabella and Mazloff, Matthew R. and Talley, Lynne D. and Purkey, Sarah G. and Freeman, Natalie M. and Maze, Guillaume. Water Mass and Biogeochemical Variability in the Kerguelen Sector of the Southern Ocean: A Machine Learning Approach for a Mixing Hot Spot. *Journal of Geophysical Research: Oceans* (2020). [https://doi.org/10.1029/2019JC015877.](https://doi.org/10.1029/2019JC015877)
- Boehme, Lars and Rosso, Isabella. Classifying Oceanographic Structures in the Amundsen Sea, Antarctica. *Geophysical Research Letters* (2021). [https://doi.org/10.1029/2020GL089412.](https://agupubs.onlinelibrary.wiley.com/doi/abs/10.1029/2020GL089412)
- Thomas, S. D. A. and Jones, D. C. and Faul, A. and Mackie, E. and Pauthenet, E.. Defining Southern Ocean fronts using unsupervised classification. *Ocean Science* (2021). [10.5194/os-17-1545-2021.](https://os.copernicus.org/articles/17/1545/2021/)
- Li, Xiaojuan and Mao, Zhihua and Zheng, Hongrui and Zhang, Wei and Yuan, Dapeng and Li, Youzhi and Wang, Zheng and Liu, Yunxin. Process-Oriented Estimation of Chlorophyll-a Vertical Profile in the Mediterranean Sea Using MODIS and Oceanographic Float Products. *Frontiers in Marine Science* (2022). [10.3389/fmars.2022.933680.](https://www.frontiersin.org/articles/10.3389/fmars.2022.933680)
- Sambe, Fumika and Suga, Toshio. Unsupervised Clustering of Argo Temperature and Salinity Profiles in the Mid-Latitude Northwest Pacific Ocean and Revealed Influence of the Kuroshio Extension Variability on the Vertical Structure Distribution. *Journal of Geophysical Research: Oceans* (2022). [https://doi.org/10.1029/2021JC018138.](https://agupubs.onlinelibrary.wiley.com/doi/abs/10.1029/2021JC018138)

## <span id="page-35-0"></span>**1.10 What's New**

### **1.10.1 Upcoming release**

• Fix bug with last numpy and integer management **:issue:`42`**. (**:pr:`43`**) by [G. Maze](http://www.github.com/gmaze)

## **1.10.2 v0.4.1 (21 Feb. 2020)**

- Improved documentation
- Improved unit testing
- **Bug fix:**
	- **–** Fix a bug in the preprocessing step using dask\_ml bakend that would cause an error for data already in dask arrays

## **1.10.3 v0.4.0 (1 Nov. 2019)**

**Warning:** The API has changed, break backward compatibility.

- Enhancements:
	- **–** Multiple-features classification
	- **–** ND-Array classification (so that you can classify directly profiles from gridded products, eg: latitude/longitude/time grid, and not only a collection of profiles already in 2D array)
	- **–** pyXpcm methods can be accessed through the [xarray.Dataset](https://docs.xarray.dev/en/stable/generated/xarray.Dataset.html#xarray.Dataset) accessor namespace pyxpcm
	- **–** Allow to choose statistic backends (sklearn, dask\_ml or user-defined)
	- **–** Save/load PCM to/from netcdf files
- pyXpcm now consumes xarray/dask objects all along, not only on the user front-end. This add a small overhead with small dataset but allows for PCM to handle large and more complex datasets.

## <span id="page-36-3"></span>**1.10.4 v0.3 (5 Apr. 2019)**

- Removed support for python 2.7
- Added more data input consistency checks
- Fix bug in interpolation and plotting methods
- Added custom colormap and colorbar to plot module

## **1.10.5 v0.2 (26 Mar. 2019)**

- Upgrade to python 3.6 (compatible 2.7)
- Added test for continuous coverage
- Added score and bic methods
- Improved vocabulary consistency in methods

## **1.10.6 v0.1.3 (12 Nov. 2018)**

• Initial release.

## <span id="page-36-0"></span>**1.11 API reference**

This page provides an auto-generated summary of pyXpcm's API. For more details and examples, refer to the relevant chapters in the main part of the documentation.

## **1.11.1 Top-level PCM functions**

### **Creating a PCM**

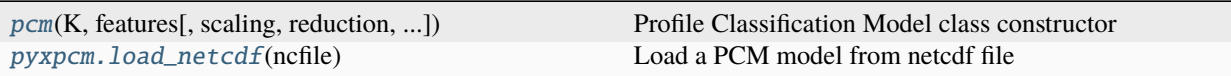

#### **pyxpcm.pcm**

<span id="page-36-1"></span>class pyxpcm.pcm(*K: [int](https://docs.python.org/3/library/functions.html#int)*, *features: {}*, *scaling=1*, *reduction=1*, *maxvar=15*, *classif='gmm'*, *covariance\_type='full'*, *verb=False*, *debug=False*, *timeit=False*, *timeit\_verb=False*, *chunk\_size='auto'*, *backend='sklearn'*)

Profile Classification Model class constructor

Consume and return [xarray](https://docs.xarray.dev/en/stable/index.html#module-xarray) objects

<span id="page-36-2"></span>\_\_init\_\_(*K: [int](https://docs.python.org/3/library/functions.html#int)*, *features: {}*, *scaling=1*, *reduction=1*, *maxvar=15*, *classif='gmm'*, *covariance\_type='full'*, *verb=False*, *debug=False*, *timeit=False*, *timeit\_verb=False*, *chunk\_size='auto'*, *backend='sklearn'*)

Create the PCM instance

**Parameters**

#### **K: int**

The number of class, or cluster, in the classification model.

#### **features: dict()**

The vertical axis to use for each features. eg: {'temperature':np.arange(-2000,0,1)}

#### **scaling: int (default: 1)**

Define the scaling method:

- 0: No scaling
- **1: Center on sample mean and scale by sample std**
- 2: Center on sample mean only

#### **reduction: int (default: 1)**

Define the dimensionality reduction method:

• 0: No reduction

#### • **1: Reduction using :class:`sklearn.decomposition.PCA`**

#### **maxvar: float (default: 99.9)**

Maximum feature variance to preserve in the reduced dataset using [sklearn.](https://scikit-learn.org/stable/modules/generated/sklearn.decomposition.PCA.html#sklearn.decomposition.PCA) [decomposition.PCA](https://scikit-learn.org/stable/modules/generated/sklearn.decomposition.PCA.html#sklearn.decomposition.PCA). In %.

#### **classif: str (default: 'gmm')**

Define the classification method. The only method available as of now is a Gaussian Mixture Model. See [sklearn.mixture.GaussianMixture](https://scikit-learn.org/stable/modules/generated/sklearn.mixture.GaussianMixture.html#sklearn.mixture.GaussianMixture) for more details.

#### **covariance\_type: str (default: 'full')**

Define the type of covariance matrix shape to be used in the default classifier GMM. It can be 'full' (default), 'tied', 'diag' or 'spherical'.

#### **verb: boolean (default: False)**

More verbose output

#### **timeit: boolean (default: False)**

Register time of operation for performance evaluation

#### **timeit\_verb: boolean (default: False)**

Print time of operation during execution

#### **chunk\_size: 'auto' or int**

Sampling chunk size, (array of features after pre-processing)

#### **backend: str**

Statistic library backend, 'sklearn' (default) or 'dask\_ml'

### <span id="page-38-1"></span>**Methods**

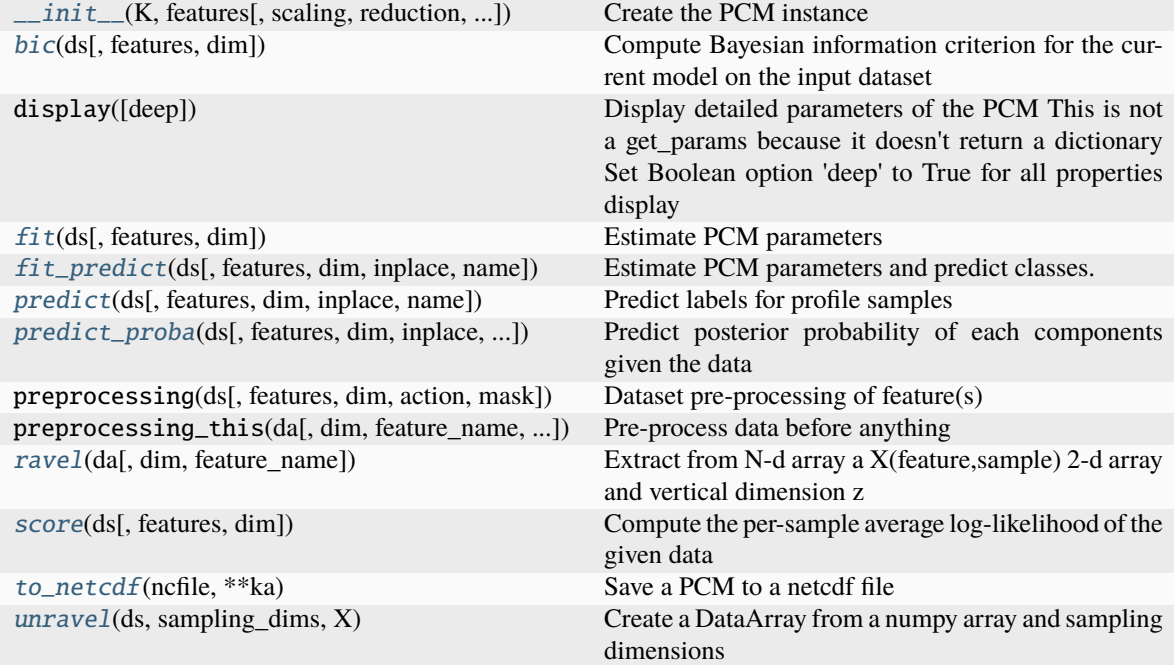

### **Attributes**

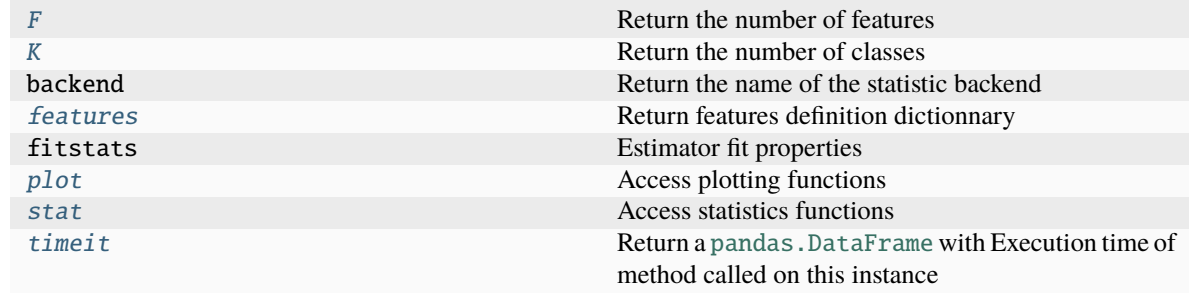

## **pyxpcm.load\_netcdf**

#### <span id="page-38-0"></span>pyxpcm.load\_netcdf(*ncfile*)

Load a PCM model from netcdf file

#### **Parameters**

**ncfile**

[str] File name from which to load a PCM.

### <span id="page-39-4"></span>**Attributes**

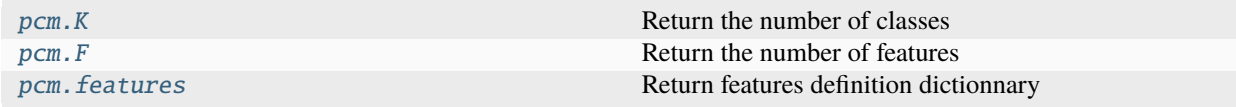

#### **pyxpcm.pcm.K**

#### <span id="page-39-0"></span>property pcm.K

Return the number of classes

#### **pyxpcm.pcm.F**

#### <span id="page-39-1"></span>property pcm.F

Return the number of features

#### **pyxpcm.pcm.features**

#### <span id="page-39-3"></span>property pcm.features

Return features definition dictionnary

#### **Computation**

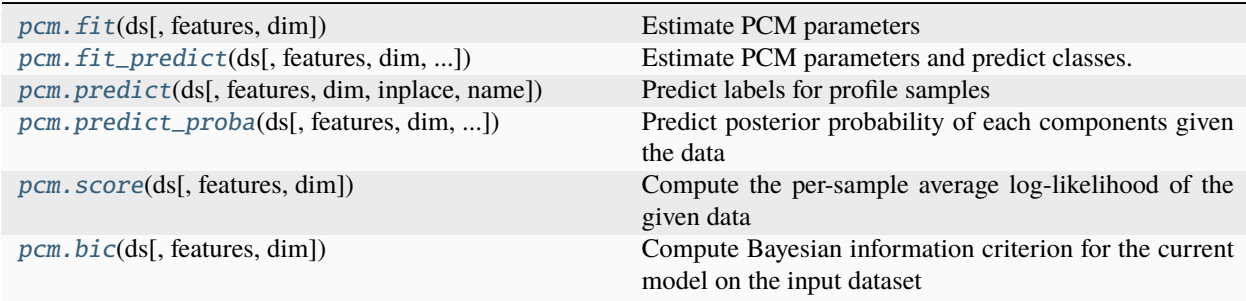

#### **pyxpcm.pcm.fit**

#### <span id="page-39-2"></span>pcm.fit(*ds*, *features=None*, *dim=None*)

Estimate PCM parameters

For a PCM, the fit method consists in the following operations:

#### • **pre-processing**

- **–** interpolation to the feature\_axis levels of the model
- **–** scaling
- **–** reduction

<span id="page-40-1"></span>• estimate classifier parameters

#### **Parameters**

#### **ds: :class:`xarray.Dataset`**

The dataset to work with

#### **features: dict()**

Definitions of PCM features in the input [xarray.Dataset](https://docs.xarray.dev/en/stable/generated/xarray.Dataset.html#xarray.Dataset). If not specified or set to None, features are identified using [xarray.DataArray](https://docs.xarray.dev/en/stable/generated/xarray.DataArray.html#xarray.DataArray) attributes 'feature\_name'.

#### **dim: str**

Name of the vertical dimension in the input [xarray.Dataset](https://docs.xarray.dev/en/stable/generated/xarray.Dataset.html#xarray.Dataset)

#### **Returns**

**self**

#### **pyxpcm.pcm.fit\_predict**

<span id="page-40-0"></span>pcm.fit\_predict(*ds*, *features=None*, *dim=None*, *inplace=False*, *name='PCM\_LABELS'*)

Estimate PCM parameters and predict classes.

This method add these properties to the PCM object:

• llh: The log likelihood of the model with regard to new data

#### **Parameters**

#### **ds: :class:`xarray.Dataset`**

The dataset to work with

#### **features: dict()**

Definitions of PCM features in the input [xarray.Dataset](https://docs.xarray.dev/en/stable/generated/xarray.Dataset.html#xarray.Dataset). If not specified or set to None, features are identified using [xarray.DataArray](https://docs.xarray.dev/en/stable/generated/xarray.DataArray.html#xarray.DataArray) attributes 'feature\_name'.

#### **dim: str**

Name of the vertical dimension in the input [xarray.Dataset](https://docs.xarray.dev/en/stable/generated/xarray.Dataset.html#xarray.Dataset)

#### **inplace: boolean, False by default**

If False, return a [xarray.DataArray](https://docs.xarray.dev/en/stable/generated/xarray.DataArray.html#xarray.DataArray) with predicted labels If True, return the input [xarray.](https://docs.xarray.dev/en/stable/generated/xarray.Dataset.html#xarray.Dataset) [Dataset](https://docs.xarray.dev/en/stable/generated/xarray.Dataset.html#xarray.Dataset) with labels added as a new [xarray.DataArray](https://docs.xarray.dev/en/stable/generated/xarray.DataArray.html#xarray.DataArray)

#### **name: string ('PCM\_LABELS')**

Name of the DataArray holding labels.

#### **Returns**

#### [xarray.DataArray](https://docs.xarray.dev/en/stable/generated/xarray.DataArray.html#xarray.DataArray)

Component labels (if option 'inplace' = False)

#### *or*

#### [xarray.Dataset](https://docs.xarray.dev/en/stable/generated/xarray.Dataset.html#xarray.Dataset)

Input dataset with component labels as a 'PCM\_LABELS' new [xarray.DataArray](https://docs.xarray.dev/en/stable/generated/xarray.DataArray.html#xarray.DataArray) (if option 'inplace' = True)

#### <span id="page-41-2"></span>**pyxpcm.pcm.predict**

<span id="page-41-0"></span>pcm.predict(*ds*, *features=None*, *dim=None*, *inplace=False*, *name='PCM\_LABELS'*)

Predict labels for profile samples

This method add these properties to the PCM object:

• 11h: The log likelihood of the model with regard to new data

#### **Parameters**

#### **ds: :class:`xarray.Dataset`**

The dataset to work with

#### **features: dict()**

Definitions of PCM features in the input [xarray.Dataset](https://docs.xarray.dev/en/stable/generated/xarray.Dataset.html#xarray.Dataset). If not specified or set to None, features are identified using [xarray.DataArray](https://docs.xarray.dev/en/stable/generated/xarray.DataArray.html#xarray.DataArray) attributes 'feature\_name'.

#### **dim: str**

Name of the vertical dimension in the input [xarray.Dataset](https://docs.xarray.dev/en/stable/generated/xarray.Dataset.html#xarray.Dataset)

#### **inplace: boolean, False by default**

If False, return a [xarray.DataArray](https://docs.xarray.dev/en/stable/generated/xarray.DataArray.html#xarray.DataArray) with predicted labels If True, return the input [xarray.](https://docs.xarray.dev/en/stable/generated/xarray.Dataset.html#xarray.Dataset) [Dataset](https://docs.xarray.dev/en/stable/generated/xarray.Dataset.html#xarray.Dataset) with labels added as a new [xarray.DataArray](https://docs.xarray.dev/en/stable/generated/xarray.DataArray.html#xarray.DataArray)

#### **name: str, default is 'PCM\_LABELS'**

Name of the [xarray.DataArray](https://docs.xarray.dev/en/stable/generated/xarray.DataArray.html#xarray.DataArray) with labels

#### **Returns**

#### [xarray.DataArray](https://docs.xarray.dev/en/stable/generated/xarray.DataArray.html#xarray.DataArray)

Component labels (if option 'inplace' = False)

#### *or*

#### [xarray.Dataset](https://docs.xarray.dev/en/stable/generated/xarray.Dataset.html#xarray.Dataset)

Input dataset with Component labels as a 'PCM\_LABELS' new [xarray.DataArray](https://docs.xarray.dev/en/stable/generated/xarray.DataArray.html#xarray.DataArray) (if option 'inplace' = True)

#### **pyxpcm.pcm.predict\_proba**

<span id="page-41-1"></span>pcm.predict\_proba(*ds*, *features=None*, *dim=None*, *inplace=False*, *name='PCM\_POST'*, *classdimname='pcm\_class'*)

Predict posterior probability of each components given the data

This method adds these properties to the PCM instance:

• llh: The log likelihood of the model with regard to new data

#### **Parameters**

#### **ds: :class:`xarray.Dataset`**

The dataset to work with

#### **features: dict()**

Definitions of PCM features in the input [xarray.Dataset](https://docs.xarray.dev/en/stable/generated/xarray.Dataset.html#xarray.Dataset). If not specified or set to None, features are identified using [xarray.DataArray](https://docs.xarray.dev/en/stable/generated/xarray.DataArray.html#xarray.DataArray) attributes 'feature\_name'.

#### **dim: str**

Name of the vertical dimension in the input [xarray.Dataset](https://docs.xarray.dev/en/stable/generated/xarray.Dataset.html#xarray.Dataset)

#### <span id="page-42-2"></span>**inplace: boolean, False by default**

If False, return a [xarray.DataArray](https://docs.xarray.dev/en/stable/generated/xarray.DataArray.html#xarray.DataArray) with predicted probabilities If True, return the input [xarray.Dataset](https://docs.xarray.dev/en/stable/generated/xarray.Dataset.html#xarray.Dataset) with probabilities added as a new [xarray.DataArray](https://docs.xarray.dev/en/stable/generated/xarray.DataArray.html#xarray.DataArray)

#### **name: str, default is 'PCM\_POST'**

Name of the DataArray with prediction probability (posteriors)

#### **classdimname: str, default is 'pcm\_class'**

Name of the dimension holding classes

#### **Returns**

#### [xarray.DataArray](https://docs.xarray.dev/en/stable/generated/xarray.DataArray.html#xarray.DataArray)

Probability of each Gaussian (state) in the model given each sample (if option 'inplace' = False)

#### *or*

#### [xarray.Dataset](https://docs.xarray.dev/en/stable/generated/xarray.Dataset.html#xarray.Dataset)

Input dataset with Component Probability as a 'PCM\_POST' new [xarray.DataArray](https://docs.xarray.dev/en/stable/generated/xarray.DataArray.html#xarray.DataArray) (if option 'inplace' = True)

#### **pyxpcm.pcm.score**

#### <span id="page-42-1"></span>pcm.score(*ds*, *features=None*, *dim=None*)

Compute the per-sample average log-likelihood of the given data

#### **Parameters**

#### **ds: :class:`xarray.Dataset`**

The dataset to work with

#### **features: dict()**

Definitions of PCM features in the input [xarray.Dataset](https://docs.xarray.dev/en/stable/generated/xarray.Dataset.html#xarray.Dataset). If not specified or set to None, features are identified using [xarray.DataArray](https://docs.xarray.dev/en/stable/generated/xarray.DataArray.html#xarray.DataArray) attributes 'feature\_name'.

#### **dim: str**

Name of the vertical dimension in the input [xarray.Dataset](https://docs.xarray.dev/en/stable/generated/xarray.Dataset.html#xarray.Dataset)

#### **Returns**

#### **log\_likelihood: float**

In the case of a GMM classifier, this is the Log likelihood of the Gaussian mixture given data

#### **pyxpcm.pcm.bic**

#### <span id="page-42-0"></span>pcm.bic(*ds*, *features=None*, *dim=None*)

Compute Bayesian information criterion for the current model on the input dataset

Only for a GMM classifier

#### **Parameters**

#### **ds: :class:`xarray.Dataset`**

The dataset to work with

#### **features: dict()**

Definitions of PCM features in the input [xarray.Dataset](https://docs.xarray.dev/en/stable/generated/xarray.Dataset.html#xarray.Dataset). If not specified or set to None, features are identified using [xarray.DataArray](https://docs.xarray.dev/en/stable/generated/xarray.DataArray.html#xarray.DataArray) attributes 'feature\_name'.

<span id="page-43-2"></span>**dim: str** Name of the vertical dimension in the input [xarray.Dataset](https://docs.xarray.dev/en/stable/generated/xarray.Dataset.html#xarray.Dataset)

#### **Returns**

**bic: float** The lower the better

### **1.11.2 Low-level PCM properties and functions**

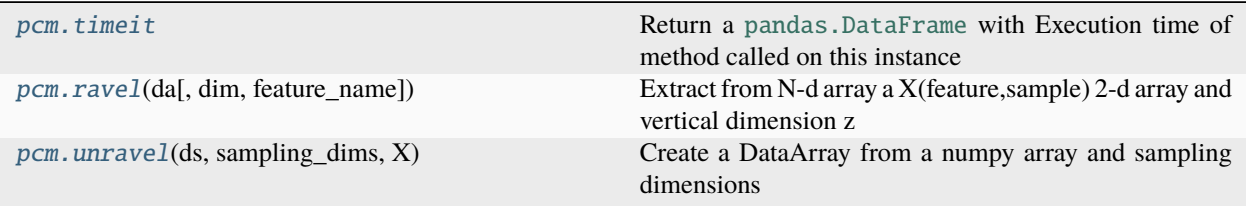

#### **pyxpcm.pcm.timeit**

#### <span id="page-43-1"></span>property pcm.timeit

Return a [pandas.DataFrame](https://pandas.pydata.org/pandas-docs/stable/reference/api/pandas.DataFrame.html#pandas.DataFrame) with Execution time of method called on this instance

#### **pyxpcm.pcm.ravel**

#### <span id="page-43-0"></span>pcm.ravel(*da*, *dim=None*, *feature\_name=<class 'str'>*)

Extract from N-d array a X(feature,sample) 2-d array and vertical dimension z

#### **Parameters**

**da: :class:`xarray.DataArray`**

The DataArray to process

#### **dim: str**

Name of the vertical dimension in the input [xarray.DataArray](https://docs.xarray.dev/en/stable/generated/xarray.DataArray.html#xarray.DataArray)

**feature\_name: str**

Target PCM feature name for the input [xarray.DataArray](https://docs.xarray.dev/en/stable/generated/xarray.DataArray.html#xarray.DataArray)

#### **Returns**

#### **X:** [xarray.DataArray](https://docs.xarray.dev/en/stable/generated/xarray.DataArray.html#xarray.DataArray)

A new DataArray with dimension ['n\_sampling','n\_features'] Note that data are always [dask.array.Array](https://docs.dask.org/en/latest/generated/dask.array.Array.html#dask.array.Array).

#### **z:** numpy.array

The vertical axis of data

#### **sampling\_dims: dict()**

Dictionary where keys are [xarray.Dataset](https://docs.xarray.dev/en/stable/generated/xarray.Dataset.html#xarray.Dataset) variable names of features and values are another dictionary with the list of sampling dimension in DIM\_SAMPLING key and the name of the vertical axis in the DIM\_VERTICAL key.

#### <span id="page-44-4"></span>**Examples**

This function is meant to be used internally only

\_\_author\_\_: [gmaze@ifremer.fr](mailto:gmaze@ifremer.fr)

#### **pyxpcm.pcm.unravel**

<span id="page-44-1"></span>pcm.unravel(*ds*, *sampling\_dims*, *X*)

Create a DataArray from a numpy array and sampling dimensions

## <span id="page-44-0"></span>**1.11.3 Plotting**

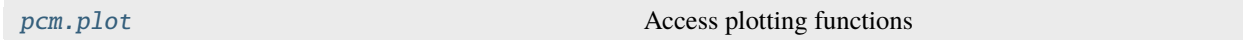

#### **pyxpcm.pcm.plot**

#### <span id="page-44-2"></span>property pcm.plot

Access plotting functions

#### **Plot PCM Contents**

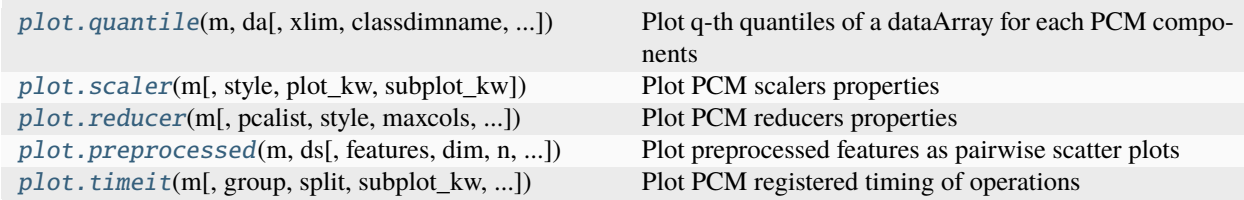

#### **pyxpcm.plot.quantile**

<span id="page-44-3"></span>pyxpcm.plot.quantile(*m*, *da*, *xlim=None*, *classdimname='pcm\_class'*, *quantdimname='quantile'*, *maxcols=3*, *cmap=None*, *ylabel='feature dimension'*, *\*\*kwargs*)

Plot q-th quantiles of a dataArray for each PCM components

**Parameters**

**m**

[[pyxpcm.pcm](#page-36-1) instance]

**da: :class:`xarray.DataArray` with quantiles xlim classdimname quantdimname maxcols**

**Returns**

<span id="page-45-3"></span>**fig**

[matplotlib.pyplot.figure.Figure]

**ax**

[[matplotlib.axes.Axes](https://matplotlib.org/stable/api/_as_gen/matplotlib.axes.Axes.html#matplotlib.axes.Axes) object or array of Axes objects.] *ax* can be either a single [matplotlib.axes.Axes](https://matplotlib.org/stable/api/_as_gen/matplotlib.axes.Axes.html#matplotlib.axes.Axes) object or an array of Axes objects if more than one subplot was created. The dimensions of the resulting array can be controlled with the squeeze keyword.

#### **pyxpcm.plot.scaler**

<span id="page-45-1"></span>pyxpcm.plot.scaler(*m*, *style='whitegrid'*, *plot\_kw=None*, *subplot\_kw=None*, *\*\*kwargs*) Plot PCM scalers properties

#### **Parameters**

**:class:`pyxpcm.pcm` instance**

#### **pyxpcm.plot.reducer**

<span id="page-45-2"></span>pyxpcm.plot.reducer(*m*, *pcalist=None*, *style='whitegrid'*, *maxcols=inf* , *plot\_kw=None*, *subplot\_kw=None*, *\*\*kwargs*)

Plot PCM reducers properties

#### **pyxpcm.plot.preprocessed**

<span id="page-45-0"></span>pyxpcm.plot.preprocessed(*m*, *ds*, *features=None*, *dim=None*, *n=1000*, *kde=False*, *style='darkgrid'*, *\*\*kargs*) Plot preprocessed features as pairwise scatter plots

Require seaborn

#### **Parameters**

#### **:class:`pyxpcm.pcm` instance ds: :class:`xarray.Dataset`** The dataset to work with

#### **features: dict()**

Definitions of PCM features in the input [xarray.Dataset](https://docs.xarray.dev/en/stable/generated/xarray.Dataset.html#xarray.Dataset). If not specified or set to None, features are identified using [xarray.DataArray](https://docs.xarray.dev/en/stable/generated/xarray.DataArray.html#xarray.DataArray) attributes 'feature\_name'.

**n**

[int] Number of samples to use in scatter plots

#### **Returns**

**g**

[[seaborn.axisgrid.PairGrid](https://seaborn.pydata.org/generated/seaborn.PairGrid.html#seaborn.PairGrid)] Seaborn Pairgrid instance

**\_\_author\_\_: [gmaze@ifremer.fr](mailto:gmaze@ifremer.fr)**

### <span id="page-46-2"></span>**pyxpcm.plot.timeit**

<span id="page-46-0"></span>pyxpcm.plot.timeit(*m*, *group='Method'*, *split='Sub-method'*, *subplot\_kw=None*, *style='white'*, *unit='ms'*, *\*\*kwargs*)

Plot PCM registered timing of operations

#### **Parameters**

**group='Method', split='Sub-method', subplot\_kw=None, style='white' unit='s'**

#### **Returns**

**fig, ax, df**

#### **Tools**

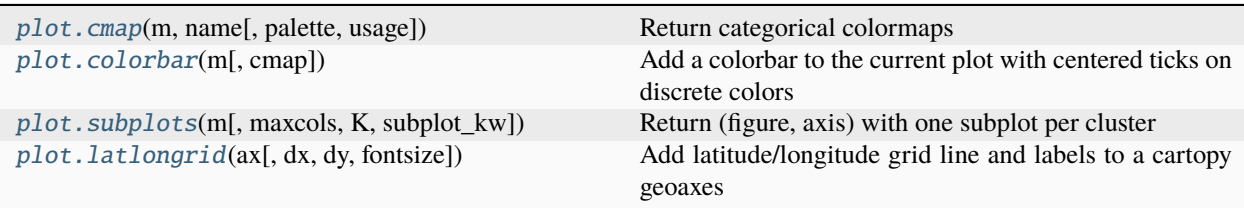

#### **pyxpcm.plot.cmap**

<span id="page-46-1"></span>pyxpcm.plot.cmap(*m*, *name*, *palette=False*, *usage='class'*)

Return categorical colormaps

#### **Parameters**

#### **name**

[str] Name of the colormap, ex: 'Set2'

#### **palette**

[bool] Whether to return a Seaborn color palette or not.

- False (default): function returns a :class:matplotlib.colors. LinearSegmentedColormap
- True: function returns a :func:seaborn.color\_palette

#### **usage**

[str]

#### **The intended usage of the colormap, this can be:**

- 'class' (default): one color per class
- 'robustness' : a 5-colors for probability ranges

#### **Returns**

```
:class:matplotlib.colors.LinearSegmentedColormap or
:func:seaborn.color_palette
```
#### <span id="page-47-2"></span>**pyxpcm.plot.colorbar**

#### <span id="page-47-0"></span>pyxpcm.plot.colorbar(*m*, *cmap=None*, *\*\*kwargs*)

Add a colorbar to the current plot with centered ticks on discrete colors

#### **Parameters**

**:class:`pyxpcm.models.pcm`** A PCM instance

#### **cmap**

[:class:matplotlib.colors.LinearSegmentedColormap or :func:seaborn. color\_palette]

#### **Returns**

**:class:**matplotlib.pyplot.colorbar

#### **pyxpcm.plot.subplots**

```
pyxpcm.plot.subplots(m, maxcols=3, K=inf , subplot_kw=None, **kwargs)
```
Return (figure, axis) with one subplot per cluster

#### **Parameters**

**:class:`pyxpcm.models.pcm`** A PCM instance

#### **maxcols**

[int] Maximum number of columns to use

#### **K**

[int] The number of subplot required (pyxpcm.models.pcm.K() by default)

#### **subplot\_kw**

[dict()] Arguments to be submitted to the matplotlib.pyplot.subplots subplot\_kw options.

#### **All other \*\*kwargs are forwarded to :class:`matplotlib.pyplot.subplots`**

#### **Returns**

#### **fig**

[matplotlib.pyplot.figure.Figure]

#### **ax**

[[matplotlib.axes.Axes](https://matplotlib.org/stable/api/_as_gen/matplotlib.axes.Axes.html#matplotlib.axes.Axes) object or array of Axes objects.] *ax* can be either a single [matplotlib.axes.Axes](https://matplotlib.org/stable/api/_as_gen/matplotlib.axes.Axes.html#matplotlib.axes.Axes) object or an array of Axes objects if more than one subplot was created. The dimensions of the resulting array can be controlled with the squeeze keyword, see above.

#### <span id="page-48-3"></span>**Examples**

fig,  $ax = m.plot.subplots(maxcols=4, sharey=True, figsize=(12,6))$ \_\_author\_\_: [gmaze@ifremer.fr](mailto:gmaze@ifremer.fr)

#### **pyxpcm.plot.latlongrid**

<span id="page-48-1"></span>pyxpcm.plot.latlongrid(*ax*, *dx=5.0*, *dy=5.0*, *fontsize=6*, *\*\*kwargs*) Add latitude/longitude grid line and labels to a cartopy geoaxes

### **1.11.4 Statistics**

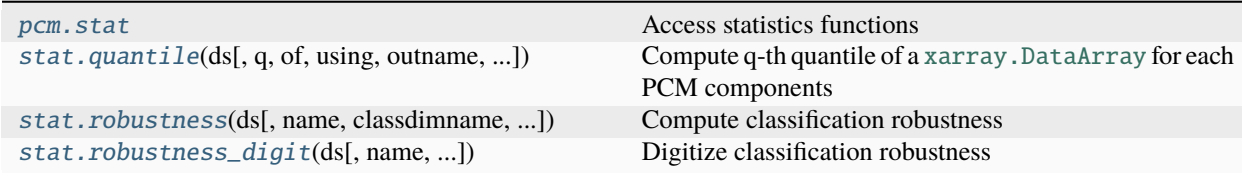

#### **pyxpcm.pcm.stat**

#### <span id="page-48-0"></span>property pcm.stat

Access statistics functions

#### **pyxpcm.stat.quantile**

<span id="page-48-2"></span>pyxpcm.stat.quantile(*ds*, *q=0.5*, *of=None*, *using='PCM\_LABELS'*, *outname='PCM\_QUANT'*, *keep\_attrs=False*)

Compute q-th quantile of a [xarray.DataArray](https://docs.xarray.dev/en/stable/generated/xarray.DataArray.html#xarray.DataArray) for each PCM components

#### **Parameters**

#### **q: float in the range of [0,1] (or sequence of floats)**

Quantiles to compute, which must be between 0 and 1 inclusive.

#### **of: str**

Name of the [xarray.Dataset](https://docs.xarray.dev/en/stable/generated/xarray.Dataset.html#xarray.Dataset) variable to compute quantiles for.

#### **using: str**

Name of the [xarray.Dataset](https://docs.xarray.dev/en/stable/generated/xarray.Dataset.html#xarray.Dataset) variable with classification labels to use. Use 'PCM\_LABELS' by default.

#### **outname: 'PCM\_QUANT' or str**

Name of the [xarray.DataArray](https://docs.xarray.dev/en/stable/generated/xarray.DataArray.html#xarray.DataArray) with quantile

#### **keep\_attrs: boolean, False by default**

Preserve of [xarray.Dataset](https://docs.xarray.dev/en/stable/generated/xarray.Dataset.html#xarray.Dataset) attributes or not in the new quantile variable.

#### **Returns**

[xarray.Dataset](https://docs.xarray.dev/en/stable/generated/xarray.Dataset.html#xarray.Dataset) **with shape (K, n\_quantiles, N\_z=n\_features)**

**or**

[xarray.DataArray](https://docs.xarray.dev/en/stable/generated/xarray.DataArray.html#xarray.DataArray) **with shape (K, n\_quantiles, N\_z=n\_features)**

#### <span id="page-49-2"></span>**pyxpcm.stat.robustness**

<span id="page-49-0"></span>pyxpcm.stat.robustness(*ds*, *name='PCM\_POST'*, *classdimname='pcm\_class'*, *outname='PCM\_ROBUSTNESS'*)

Compute classification robustness

#### **Parameters**

#### **name: str, default is 'PCM\_POST'**

Name of the [xarray.DataArray](https://docs.xarray.dev/en/stable/generated/xarray.DataArray.html#xarray.DataArray) with prediction probability (posteriors)

## **classdimname: str, default is 'pcm\_class'**

Name of the dimension holding classes

#### **outname: 'PCM\_ROBUSTNESS' or str**

Name of the [xarray.DataArray](https://docs.xarray.dev/en/stable/generated/xarray.DataArray.html#xarray.DataArray) with robustness

#### **inplace: boolean, False by default**

If False, return a [xarray.DataArray](https://docs.xarray.dev/en/stable/generated/xarray.DataArray.html#xarray.DataArray) with robustness If True, return the input [xarray.](https://docs.xarray.dev/en/stable/generated/xarray.Dataset.html#xarray.Dataset) [Dataset](https://docs.xarray.dev/en/stable/generated/xarray.Dataset.html#xarray.Dataset) with robustness added as a new [xarray.DataArray](https://docs.xarray.dev/en/stable/generated/xarray.DataArray.html#xarray.DataArray)

#### **Returns**

[xarray.Dataset](https://docs.xarray.dev/en/stable/generated/xarray.Dataset.html#xarray.Dataset) **if inplace=True or** [xarray.DataArray](https://docs.xarray.dev/en/stable/generated/xarray.DataArray.html#xarray.DataArray) **if inplace=False**

#### **pyxpcm.stat.robustness\_digit**

<span id="page-49-1"></span>pyxpcm.stat.robustness\_digit(*ds*, *name='PCM\_POST'*, *classdimname='pcm\_class'*, *outname='PCM\_ROBUSTNESS\_CAT'*)

Digitize classification robustness

#### **Parameters**

#### **ds: :class:`xarray.Dataset`** Input dataset

**name: str, default is 'PCM\_POST'** Name of the [xarray.DataArray](https://docs.xarray.dev/en/stable/generated/xarray.DataArray.html#xarray.DataArray) with prediction probability (posteriors)

#### **classdimname: str, default is 'pcm\_class'**

Name of the dimension holding classes

#### **outname: 'PCM\_ROBUSTNESS\_CAT' or str** Name of the [xarray.DataArray](https://docs.xarray.dev/en/stable/generated/xarray.DataArray.html#xarray.DataArray) with robustness categories

#### **inplace: boolean, False by default**

If False, return a [xarray.DataArray](https://docs.xarray.dev/en/stable/generated/xarray.DataArray.html#xarray.DataArray) with robustness If True, return the input [xarray.](https://docs.xarray.dev/en/stable/generated/xarray.Dataset.html#xarray.Dataset) [Dataset](https://docs.xarray.dev/en/stable/generated/xarray.Dataset.html#xarray.Dataset) with robustness categories added as a new [xarray.DataArray](https://docs.xarray.dev/en/stable/generated/xarray.DataArray.html#xarray.DataArray)

#### **Returns**

[xarray.Dataset](https://docs.xarray.dev/en/stable/generated/xarray.Dataset.html#xarray.Dataset) **if inplace=True or** [xarray.DataArray](https://docs.xarray.dev/en/stable/generated/xarray.DataArray.html#xarray.DataArray) **if inplace=False**

## <span id="page-50-2"></span>**1.11.5 Save/load PCM models**

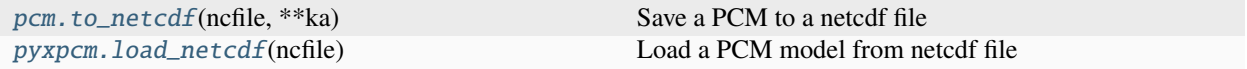

#### **pyxpcm.pcm.to\_netcdf**

<span id="page-50-0"></span>pcm.to\_netcdf(*ncfile*, *\*\*ka*)

Save a PCM to a netcdf file

Any existing file at this location will be overwritten by default. Time logging information are not saved.

#### **Parameters**

#### **ncfile**

[str] File name where to save this PCM.

#### **global\_attributes: dict()**

Dictionnary of attributes to add to the Netcdf4 file under the global scope.

#### **mode**

[str] Writing mode of the file. mode='w' (default) overwrite any existing file. Anything else will raise an Error if file exists.

### **1.11.6 Helper**

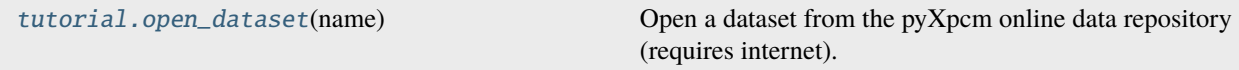

#### **pyxpcm.tutorial.open\_dataset**

#### <span id="page-50-1"></span>pyxpcm.tutorial.open\_dataset(*name*)

Open a dataset from the pyXpcm online data repository (requires internet).

If a local copy is found then always use that to avoid network traffic.

#### **Parameters**

## **name**

[str] Name of the dataset to load among:

- *dummy* (depth,sample) dummy array
- *argo* (depth,sample) real Argo data sample
- *isas\_snapshot* (depth,latitude,longitude) real gridded product
- *isas\_series* (depth,latitude,longitude,time) real gridded product time series

#### **Returns**

#### [xarray.Dataset](https://docs.xarray.dev/en/stable/generated/xarray.Dataset.html#xarray.Dataset)

## <span id="page-51-2"></span><span id="page-51-1"></span>**1.11.7 Xarray** *pyxpcm* **name space**

Provide accessor to enhance interoperability between [xarray](https://docs.xarray.dev/en/stable/index.html#module-xarray) and pyxpcm.

Provide a scope named pyxpcm as accessor to [xarray.Dataset](https://docs.xarray.dev/en/stable/generated/xarray.Dataset.html#xarray.Dataset) objects.

#### class pyxpcm.xarray.pyXpcmDataSetAccessor

Class registered under scope pyxpcm to access [xarray.Dataset](https://docs.xarray.dev/en/stable/generated/xarray.Dataset.html#xarray.Dataset) objects.

#### add(*da*)

Add a [xarray.DataArray](https://docs.xarray.dev/en/stable/generated/xarray.DataArray.html#xarray.DataArray) to this [xarray.Dataset](https://docs.xarray.dev/en/stable/generated/xarray.Dataset.html#xarray.Dataset)

#### bic(*this\_pcm*, *\*\*kwargs*)

Compute Bayesian information criterion for the current model on the input dataset

Only for a GMM classifier

#### **Parameters**

**ds: :class:`xarray.Dataset`** The dataset to work with

#### **features: dict()**

Definitions of PCM features in the input [xarray.Dataset](https://docs.xarray.dev/en/stable/generated/xarray.Dataset.html#xarray.Dataset). If not specified or set to None, features are identified using [xarray.DataArray](https://docs.xarray.dev/en/stable/generated/xarray.DataArray.html#xarray.DataArray) attributes 'feature\_name'.

#### **dim: str**

Name of the vertical dimension in the input [xarray.Dataset](https://docs.xarray.dev/en/stable/generated/xarray.Dataset.html#xarray.Dataset)

#### **Returns**

**bic: float** The lower the better

#### <span id="page-51-0"></span>drop\_all()

Remove [xarray.DataArray](https://docs.xarray.dev/en/stable/generated/xarray.DataArray.html#xarray.DataArray) created with pyXpcm front this [xarray.Dataset](https://docs.xarray.dev/en/stable/generated/xarray.Dataset.html#xarray.Dataset)

#### feature\_dict(*this\_pcm*, *features=None*)

Return dictionary of features for this [xarray.Dataset](https://docs.xarray.dev/en/stable/generated/xarray.Dataset.html#xarray.Dataset) and a PCM

#### **Parameters**

**pcm**

[pyxpcm.pcmmodel.pcm]

#### **features**

[dict] Keys are PCM feature name, Values are corresponding [xarray.Dataset](https://docs.xarray.dev/en/stable/generated/xarray.Dataset.html#xarray.Dataset) variable names

#### **Returns**

#### **dict()**

Dictionary where keys are PCM feature names and values the corresponding [xarray.](https://docs.xarray.dev/en/stable/generated/xarray.Dataset.html#xarray.Dataset) [Dataset](https://docs.xarray.dev/en/stable/generated/xarray.Dataset.html#xarray.Dataset) variables

#### fit(*this\_pcm*, *\*\*kwargs*)

Estimate PCM parameters

For a PCM, the fit method consists in the following operations:

#### • **pre-processing**

**–** interpolation to the feature\_axis levels of the model

- <span id="page-52-1"></span>**–** scaling
- **–** reduction
- estimate classifier parameters

#### **Parameters**

#### **ds: :class:`xarray.Dataset`**

The dataset to work with

#### **features: dict()**

Definitions of PCM features in the input [xarray.Dataset](https://docs.xarray.dev/en/stable/generated/xarray.Dataset.html#xarray.Dataset). If not specified or set to None, features are identified using [xarray.DataArray](https://docs.xarray.dev/en/stable/generated/xarray.DataArray.html#xarray.DataArray) attributes 'feature\_name'.

**dim: str**

Name of the vertical dimension in the input [xarray.Dataset](https://docs.xarray.dev/en/stable/generated/xarray.Dataset.html#xarray.Dataset)

#### **Returns**

**self**

#### fit\_predict(*this\_pcm*, *\*\*kwargs*)

Estimate PCM parameters and predict classes.

This method add these properties to the PCM object:

• llh: The log likelihood of the model with regard to new data

#### **Parameters**

#### **ds: :class:`xarray.Dataset`**

The dataset to work with

#### **features: dict()**

Definitions of PCM features in the input [xarray.Dataset](https://docs.xarray.dev/en/stable/generated/xarray.Dataset.html#xarray.Dataset). If not specified or set to None, features are identified using [xarray.DataArray](https://docs.xarray.dev/en/stable/generated/xarray.DataArray.html#xarray.DataArray) attributes 'feature\_name'.

#### **dim: str**

Name of the vertical dimension in the input [xarray.Dataset](https://docs.xarray.dev/en/stable/generated/xarray.Dataset.html#xarray.Dataset)

#### **inplace: boolean, False by default**

If False, return a [xarray.DataArray](https://docs.xarray.dev/en/stable/generated/xarray.DataArray.html#xarray.DataArray) with predicted labels If True, return the input [xarray.Dataset](https://docs.xarray.dev/en/stable/generated/xarray.Dataset.html#xarray.Dataset) with labels added as a new [xarray.DataArray](https://docs.xarray.dev/en/stable/generated/xarray.DataArray.html#xarray.DataArray)

#### **name: string ('PCM\_LABELS')**

Name of the DataArray holding labels.

#### **Returns**

#### [xarray.DataArray](https://docs.xarray.dev/en/stable/generated/xarray.DataArray.html#xarray.DataArray)

Component labels (if option 'inplace' = False)

*or*

### [xarray.Dataset](https://docs.xarray.dev/en/stable/generated/xarray.Dataset.html#xarray.Dataset)

Input dataset with component labels as a 'PCM\_LABELS' new [xarray.DataArray](https://docs.xarray.dev/en/stable/generated/xarray.DataArray.html#xarray.DataArray) (if option 'inplace' = True)

#### <span id="page-52-0"></span>mask(*this\_pcm*, *features=None*, *dim=None*)

Create a mask where all PCM features are defined

Create a mask where all feature profiles are not null over the PCM feature axis.

#### <span id="page-53-0"></span>**Parameters**

#### **:class:`pyxpcm.pcmmodel.pcm`**

#### **features**

[dict()] Definitions of this\_pcm features in the [xarray.Dataset](https://docs.xarray.dev/en/stable/generated/xarray.Dataset.html#xarray.Dataset). If not specified or set to None, features are identified using [xarray.DataArray](https://docs.xarray.dev/en/stable/generated/xarray.DataArray.html#xarray.DataArray) attributes 'feature\_name'.

#### **dim**

[str] Name of the vertical dimension in the [xarray.Dataset](https://docs.xarray.dev/en/stable/generated/xarray.Dataset.html#xarray.Dataset). If not specified or set to None, dim is identified as the [xarray.DataArray](https://docs.xarray.dev/en/stable/generated/xarray.DataArray.html#xarray.DataArray) variables with attributes 'axis' set to 'z'.

#### **Returns**

#### [xarray.DataArray](https://docs.xarray.dev/en/stable/generated/xarray.DataArray.html#xarray.DataArray)

#### predict(*this\_pcm*, *inplace=False*, *\*\*kwargs*)

Predict labels for profile samples

This method add these properties to the PCM object:

• llh: The log likelihood of the model with regard to new data

#### **Parameters**

## **ds: :class:`xarray.Dataset`**

The dataset to work with

#### **features: dict()**

Definitions of PCM features in the input [xarray.Dataset](https://docs.xarray.dev/en/stable/generated/xarray.Dataset.html#xarray.Dataset). If not specified or set to None, features are identified using [xarray.DataArray](https://docs.xarray.dev/en/stable/generated/xarray.DataArray.html#xarray.DataArray) attributes 'feature\_name'.

#### **dim: str**

Name of the vertical dimension in the input [xarray.Dataset](https://docs.xarray.dev/en/stable/generated/xarray.Dataset.html#xarray.Dataset)

#### **inplace: boolean, False by default**

If False, return a [xarray.DataArray](https://docs.xarray.dev/en/stable/generated/xarray.DataArray.html#xarray.DataArray) with predicted labels If True, return the input [xarray.Dataset](https://docs.xarray.dev/en/stable/generated/xarray.Dataset.html#xarray.Dataset) with labels added as a new [xarray.DataArray](https://docs.xarray.dev/en/stable/generated/xarray.DataArray.html#xarray.DataArray)

#### **name: str, default is 'PCM\_LABELS'**

Name of the [xarray.DataArray](https://docs.xarray.dev/en/stable/generated/xarray.DataArray.html#xarray.DataArray) with labels

#### **Returns**

#### [xarray.DataArray](https://docs.xarray.dev/en/stable/generated/xarray.DataArray.html#xarray.DataArray)

Component labels (if option 'inplace' = False)

#### *or*

#### [xarray.Dataset](https://docs.xarray.dev/en/stable/generated/xarray.Dataset.html#xarray.Dataset)

```
Input dataset with Component labels as a 'PCM_LABELS' new xarray.DataArray (if
option 'inplace' = True)
```
#### predict\_proba(*this\_pcm*, *\*\*kwargs*)

Predict posterior probability of each components given the data

This method adds these properties to the PCM instance:

• llh: The log likelihood of the model with regard to new data

#### **Parameters**

**ds: :class:`xarray.Dataset`**

The dataset to work with

#### <span id="page-54-0"></span>**features: dict()**

Definitions of PCM features in the input [xarray.Dataset](https://docs.xarray.dev/en/stable/generated/xarray.Dataset.html#xarray.Dataset). If not specified or set to None, features are identified using [xarray.DataArray](https://docs.xarray.dev/en/stable/generated/xarray.DataArray.html#xarray.DataArray) attributes 'feature\_name'.

#### **dim: str**

Name of the vertical dimension in the input [xarray.Dataset](https://docs.xarray.dev/en/stable/generated/xarray.Dataset.html#xarray.Dataset)

#### **inplace: boolean, False by default**

If False, return a [xarray.DataArray](https://docs.xarray.dev/en/stable/generated/xarray.DataArray.html#xarray.DataArray) with predicted probabilities If True, return the input [xarray.Dataset](https://docs.xarray.dev/en/stable/generated/xarray.Dataset.html#xarray.Dataset) with probabilities added as a new [xarray.DataArray](https://docs.xarray.dev/en/stable/generated/xarray.DataArray.html#xarray.DataArray)

#### **name: str, default is 'PCM\_POST'**

Name of the DataArray with prediction probability (posteriors)

#### **classdimname: str, default is 'pcm\_class'**

Name of the dimension holding classes

#### **Returns**

#### [xarray.DataArray](https://docs.xarray.dev/en/stable/generated/xarray.DataArray.html#xarray.DataArray)

Probability of each Gaussian (state) in the model given each sample (if option 'inplace' = False)

#### *or*

#### [xarray.Dataset](https://docs.xarray.dev/en/stable/generated/xarray.Dataset.html#xarray.Dataset)

Input dataset with Component Probability as a 'PCM\_POST' new [xarray.DataArray](https://docs.xarray.dev/en/stable/generated/xarray.DataArray.html#xarray.DataArray) (if option 'inplace' = True)

#### quantile(*this\_pcm*, *inplace=False*, *\*\*kwargs*)

Compute q-th quantile of a [xarray.DataArray](https://docs.xarray.dev/en/stable/generated/xarray.DataArray.html#xarray.DataArray) for each PCM components

#### **Parameters**

#### **q: float in the range of [0,1] (or sequence of floats)**

Quantiles to compute, which must be between 0 and 1 inclusive.

#### **of: str**

Name of the [xarray.Dataset](https://docs.xarray.dev/en/stable/generated/xarray.Dataset.html#xarray.Dataset) variable to compute quantiles for.

#### **using: str**

Name of the [xarray.Dataset](https://docs.xarray.dev/en/stable/generated/xarray.Dataset.html#xarray.Dataset) variable with classification labels to use. Use 'PCM\_LABELS' by default.

#### **outname: 'PCM\_QUANT' or str**

Name of the [xarray.DataArray](https://docs.xarray.dev/en/stable/generated/xarray.DataArray.html#xarray.DataArray) with quantile

#### **keep\_attrs: boolean, False by default**

Preserve of [xarray.Dataset](https://docs.xarray.dev/en/stable/generated/xarray.Dataset.html#xarray.Dataset) attributes or not in the new quantile variable.

#### **Returns**

#### [xarray.Dataset](https://docs.xarray.dev/en/stable/generated/xarray.Dataset.html#xarray.Dataset) **with shape (K, n\_quantiles, N\_z=n\_features)**

**or**

#### [xarray.DataArray](https://docs.xarray.dev/en/stable/generated/xarray.DataArray.html#xarray.DataArray) **with shape (K, n\_quantiles, N\_z=n\_features)**

#### robustness(*this\_pcm*, *inplace=False*, *\*\*kwargs*)

Compute classification robustness

#### **Parameters**

#### **name: str, default is 'PCM\_POST'**

Name of the [xarray.DataArray](https://docs.xarray.dev/en/stable/generated/xarray.DataArray.html#xarray.DataArray) with prediction probability (posteriors)

#### <span id="page-55-0"></span>**classdimname: str, default is 'pcm\_class'**

Name of the dimension holding classes

#### **outname: 'PCM\_ROBUSTNESS' or str**

Name of the [xarray.DataArray](https://docs.xarray.dev/en/stable/generated/xarray.DataArray.html#xarray.DataArray) with robustness

#### **inplace: boolean, False by default**

If False, return a [xarray.DataArray](https://docs.xarray.dev/en/stable/generated/xarray.DataArray.html#xarray.DataArray) with robustness If True, return the input [xarray.](https://docs.xarray.dev/en/stable/generated/xarray.Dataset.html#xarray.Dataset) [Dataset](https://docs.xarray.dev/en/stable/generated/xarray.Dataset.html#xarray.Dataset) with robustness added as a new [xarray.DataArray](https://docs.xarray.dev/en/stable/generated/xarray.DataArray.html#xarray.DataArray)

#### **Returns**

**or**

[xarray.Dataset](https://docs.xarray.dev/en/stable/generated/xarray.Dataset.html#xarray.Dataset) **if inplace=True**

[xarray.DataArray](https://docs.xarray.dev/en/stable/generated/xarray.DataArray.html#xarray.DataArray) **if inplace=False**

#### robustness\_digit(*this\_pcm*, *inplace=False*, *\*\*kwargs*)

Digitize classification robustness

#### **Parameters**

**ds: :class:`xarray.Dataset`** Input dataset

#### **name: str, default is 'PCM\_POST'**

Name of the [xarray.DataArray](https://docs.xarray.dev/en/stable/generated/xarray.DataArray.html#xarray.DataArray) with prediction probability (posteriors)

**classdimname: str, default is 'pcm\_class'**

Name of the dimension holding classes

#### **outname: 'PCM\_ROBUSTNESS\_CAT' or str**

Name of the [xarray.DataArray](https://docs.xarray.dev/en/stable/generated/xarray.DataArray.html#xarray.DataArray) with robustness categories

#### **inplace: boolean, False by default**

If False, return a [xarray.DataArray](https://docs.xarray.dev/en/stable/generated/xarray.DataArray.html#xarray.DataArray) with robustness If True, return the input [xarray.](https://docs.xarray.dev/en/stable/generated/xarray.Dataset.html#xarray.Dataset) [Dataset](https://docs.xarray.dev/en/stable/generated/xarray.Dataset.html#xarray.Dataset) with robustness categories added as a new [xarray.DataArray](https://docs.xarray.dev/en/stable/generated/xarray.DataArray.html#xarray.DataArray)

#### **Returns**

[xarray.Dataset](https://docs.xarray.dev/en/stable/generated/xarray.Dataset.html#xarray.Dataset) **if inplace=True**

**or**

[xarray.DataArray](https://docs.xarray.dev/en/stable/generated/xarray.DataArray.html#xarray.DataArray) **if inplace=False**

#### sampling\_dim(*this\_pcm*, *features=None*, *dim=None*)

Return the list of dimensions to be stacked for sampling

#### **Parameters**

#### **pcm**

[[pyxpcm.pcm](#page-36-1)]

#### **features**

[None (default) or dict()] Keys are PCM feature name, Values are corresponding [xarray.](https://docs.xarray.dev/en/stable/generated/xarray.Dataset.html#xarray.Dataset) [Dataset](https://docs.xarray.dev/en/stable/generated/xarray.Dataset.html#xarray.Dataset) variable names. It set to None, all PCM features are used.

#### **dim**

[None (default) or str()] The [xarray.Dataset](https://docs.xarray.dev/en/stable/generated/xarray.Dataset.html#xarray.Dataset) dimension to use as vertical axis in all features. If set to None, it is automatically set to the dimension with an attribute axis set to Z.

#### **Returns**

### <span id="page-56-0"></span>**dict()**

Dictionary where keys are [xarray.Dataset](https://docs.xarray.dev/en/stable/generated/xarray.Dataset.html#xarray.Dataset) variable names of features and values are another dictionary with the list of sampling dimension in DIM\_SAMPLING key and the name of the vertical axis in the DIM\_VERTICAL key.

### score(*this\_pcm*, *\*\*kwargs*)

Compute the per-sample average log-likelihood of the given data

#### **Parameters**

#### **ds: :class:`xarray.Dataset`**

The dataset to work with

#### **features: dict()**

Definitions of PCM features in the input [xarray.Dataset](https://docs.xarray.dev/en/stable/generated/xarray.Dataset.html#xarray.Dataset). If not specified or set to None, features are identified using [xarray.DataArray](https://docs.xarray.dev/en/stable/generated/xarray.DataArray.html#xarray.DataArray) attributes 'feature\_name'.

#### **dim: str**

Name of the vertical dimension in the input [xarray.Dataset](https://docs.xarray.dev/en/stable/generated/xarray.Dataset.html#xarray.Dataset)

#### **Returns**

#### **log\_likelihood: float**

In the case of a GMM classifier, this is the Log likelihood of the Gaussian mixture given data

#### split()

Split pyXpcm variables from the original [xarray.Dataset](https://docs.xarray.dev/en/stable/generated/xarray.Dataset.html#xarray.Dataset)

#### **Returns**

**list of** [xarray.Dataset](https://docs.xarray.dev/en/stable/generated/xarray.Dataset.html#xarray.Dataset)**,** [xarray.Dataset](https://docs.xarray.dev/en/stable/generated/xarray.Dataset.html#xarray.Dataset) Two DataSest: one with pyXpcm variables, one with the original DataSet

## **PYTHON MODULE INDEX**

<span id="page-58-0"></span>p pyxpcm.xarray, [48](#page-51-1)

## **INDEX**

## <span id="page-60-0"></span>Symbols

\_\_init\_\_() (*pyxpcm.pcm method*), [33](#page-36-3)

## A

add() (*pyxpcm.xarray.pyXpcmDataSetAccessor method*), [48](#page-51-2)

## B

bic() (*pyxpcm.pcm method*), [39](#page-42-2) bic() (*pyxpcm.xarray.pyXpcmDataSetAccessor method*), [48](#page-51-2)

## $\cap$

cmap() (*in module pyxpcm.plot*), [43](#page-46-2) colorbar() (*in module pyxpcm.plot*), [44](#page-47-2)

## D

drop\_all() (*pyxpcm.xarray.pyXpcmDataSetAccessor method*), [48](#page-51-2)

## F

F (*pyxpcm.pcm property*), [36](#page-39-4) feature\_dict() (*pyxpcm.xarray.pyXpcmDataSetAccessor method*), [48](#page-51-2) features (*pyxpcm.pcm property*), [36](#page-39-4) fit() (*pyxpcm.pcm method*), [36](#page-39-4) fit() (*pyxpcm.xarray.pyXpcmDataSetAccessor method*), [48](#page-51-2) fit\_predict() (*pyxpcm.pcm method*), [37](#page-40-1) fit\_predict() (*pyxpcm.xarray.pyXpcmDataSetAccessor method*), [49](#page-52-1)

## K

K (*pyxpcm.pcm property*), [36](#page-39-4)

## L

latlongrid() (*in module pyxpcm.plot*), [45](#page-48-3) load\_netcdf() (*in module pyxpcm*), [35](#page-38-1)

## M

```
mask() (pyxpcm.xarray.pyXpcmDataSetAccessor
        method), 49
module
    pyxpcm.xarray, 48
```
 $\Omega$ 

open\_dataset() (*in module pyxpcm.tutorial*), [47](#page-50-2)

## P

pcm (*class in pyxpcm*), [33](#page-36-3) plot (*pyxpcm.pcm property*), [41](#page-44-4) predict() (*pyxpcm.pcm method*), [38](#page-41-2) predict() (*pyxpcm.xarray.pyXpcmDataSetAccessor method*), [50](#page-53-0) predict\_proba() (*pyxpcm.pcm method*), [38](#page-41-2) predict\_proba() (*pyxpcm.xarray.pyXpcmDataSetAccessor method*), [50](#page-53-0) preprocessed() (*in module pyxpcm.plot*), [42](#page-45-3) pyxpcm.xarray module, [48](#page-51-2) pyXpcmDataSetAccessor (*class in pyxpcm.xarray*), [48](#page-51-2)

## Q

quantile() (*in module pyxpcm.plot*), [41](#page-44-4) quantile() (*in module pyxpcm.stat*), [45](#page-48-3) quantile() (*pyxpcm.xarray.pyXpcmDataSetAccessor method*), [51](#page-54-0)

## R

ravel() (*pyxpcm.pcm method*), [40](#page-43-2) reducer() (*in module pyxpcm.plot*), [42](#page-45-3) robustness() (*in module pyxpcm.stat*), [46](#page-49-2) robustness() (*pyxpcm.xarray.pyXpcmDataSetAccessor method*), [51](#page-54-0) robustness\_digit() (*in module pyxpcm.stat*), [46](#page-49-2) robustness\_digit() (*pyxpcm.xarray.pyXpcmDataSetAccessor method*), [52](#page-55-0)

## S

sampling\_dim() (*pyxpcm.xarray.pyXpcmDataSetAccessor method*), [52](#page-55-0) scaler() (*in module pyxpcm.plot*), [42](#page-45-3) score() (*pyxpcm.pcm method*), [39](#page-42-2) score() (*pyxpcm.xarray.pyXpcmDataSetAccessor method*), [53](#page-56-0) split() (*pyxpcm.xarray.pyXpcmDataSetAccessor method*), [53](#page-56-0) stat (*pyxpcm.pcm property*), [45](#page-48-3) subplots() (*in module pyxpcm.plot*), [44](#page-47-2)

## T

timeit (*pyxpcm.pcm property*), [40](#page-43-2) timeit() (*in module pyxpcm.plot*), [43](#page-46-2) to\_netcdf() (*pyxpcm.pcm method*), [47](#page-50-2)

## $\cup$

unravel() (*pyxpcm.pcm method*), [41](#page-44-4)